# agent

# Reinforcement Learning with MATLAB Understanding the Basics and Setting Up the Environment

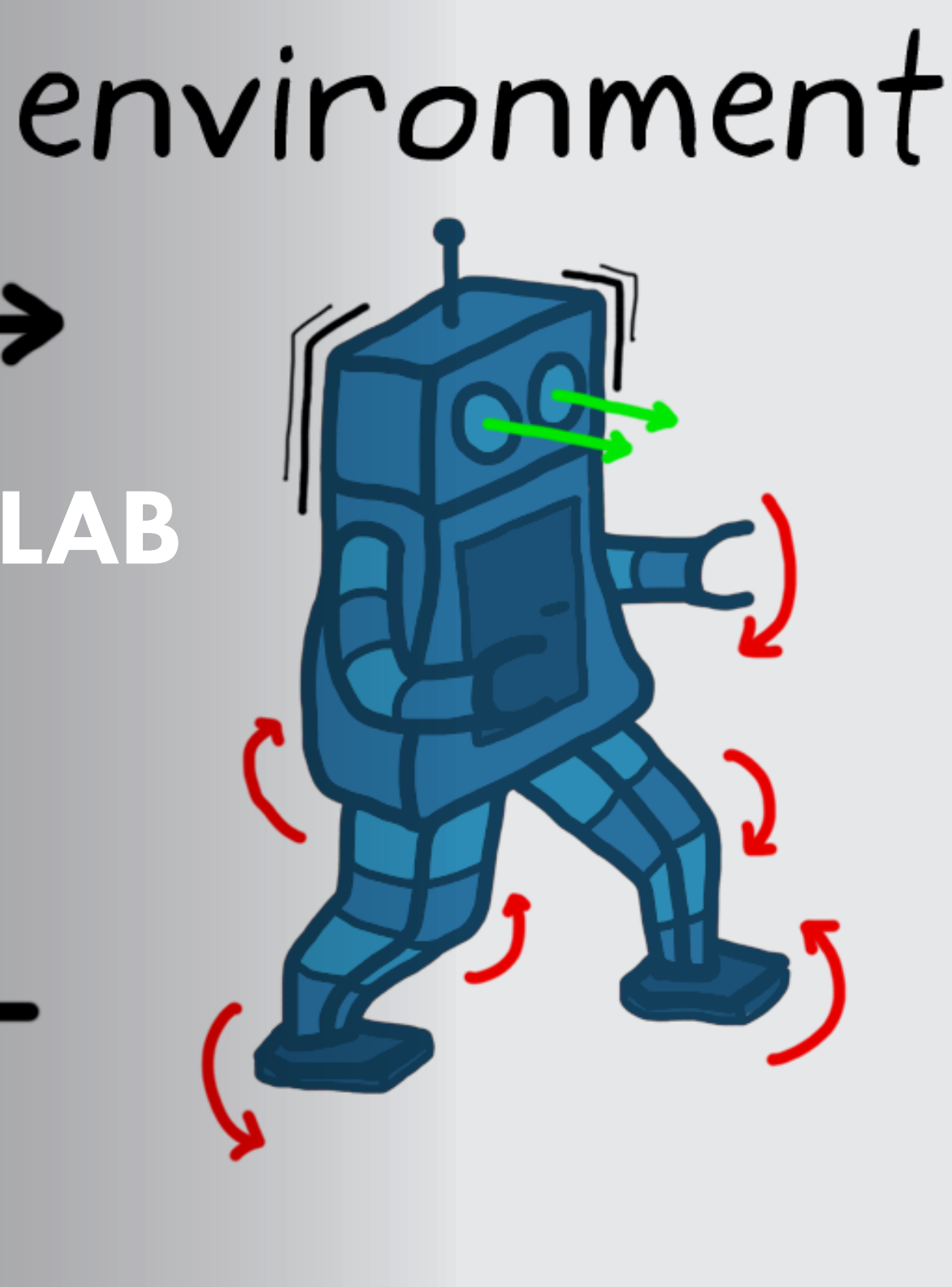

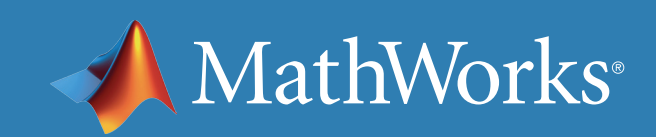

### What Is Reinforcement Learning?

*Reinforcement learning is learning what to do—how to map situations to actions—so as to maximize a numerical reward signal. The learner is not told which actions to take, but instead must discover which actions yield the most reward by trying them.* 

—Sutton and Barto, *[Reinforcement Learning: An Introduction](http://incompleteideas.net/book/the-book.html)*

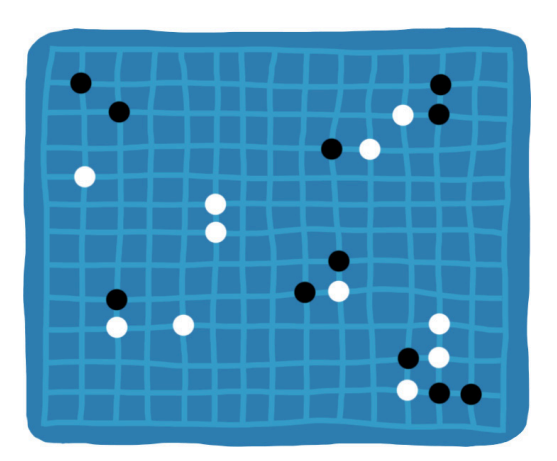

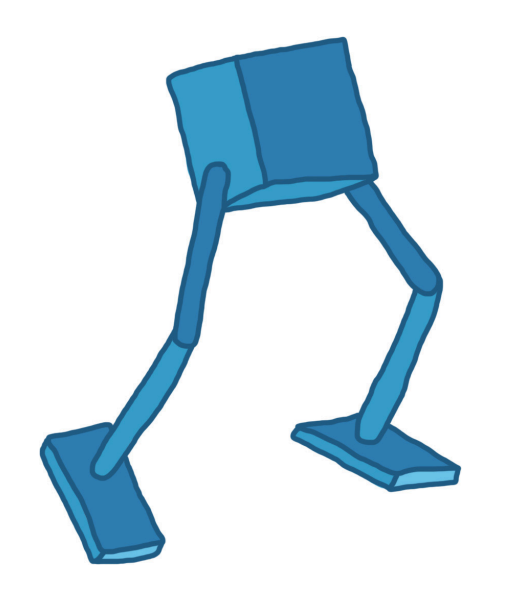

Reinforcement learning (RL) has successfully trained computer programs to play games at a level higher than the world's best human players.

These programs find the best action to take in games with large state and action spaces, imperfect world information, and uncertainty around how short-term actions pay off in the long run.

Engineers face the same types of challenges when designing controllers for real systems. Can reinforcement learning also help solve complex control problems like making a robot walk or driving an autonomous car?

This ebook answers that question by explaining what RL is in the context of traditional control problems and helps you understand how to set up and solve the RL problem.

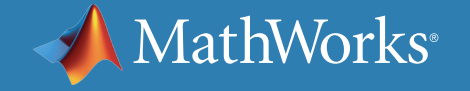

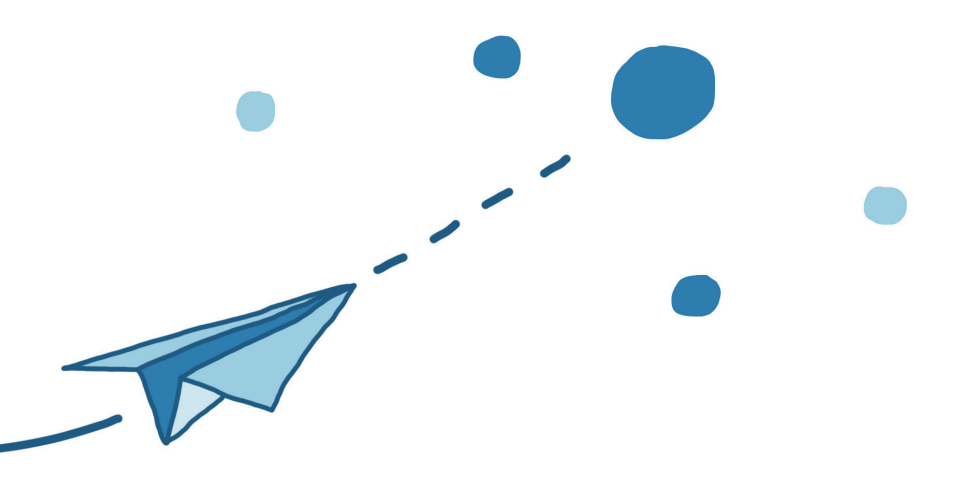

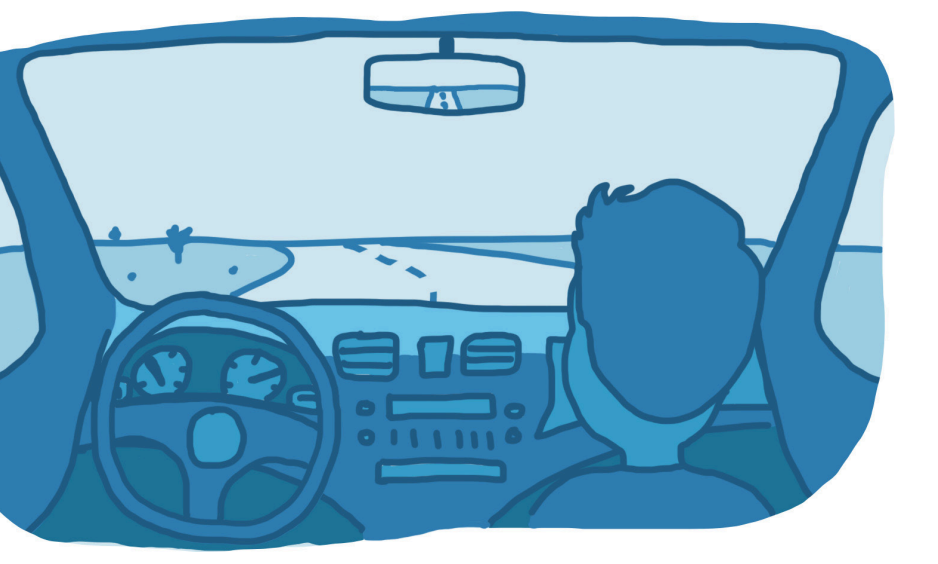

### The Goal of Control

Broadly speaking, the goal of a control system is to determine the correct inputs (actions) into a system that will generate the desired system behavior.

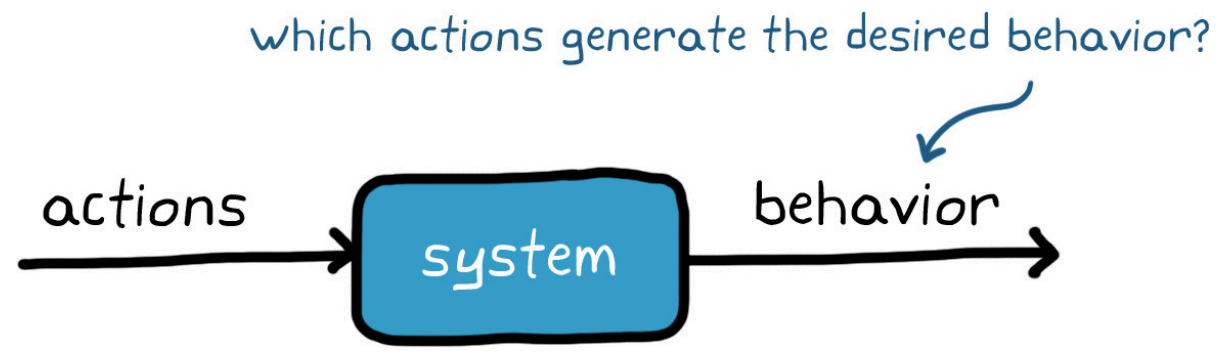

With feedback control systems, the controller uses state observations to improve performance and correct for random disturbances and errors. Engineers use that feedback, along with a model of the plant and environment, to design the controller to meet the system requirements.

This concept is simple to put into words, but it can quickly become difficult to achieve when the system is hard to model, is highly nonlinear, or has large state and action spaces.

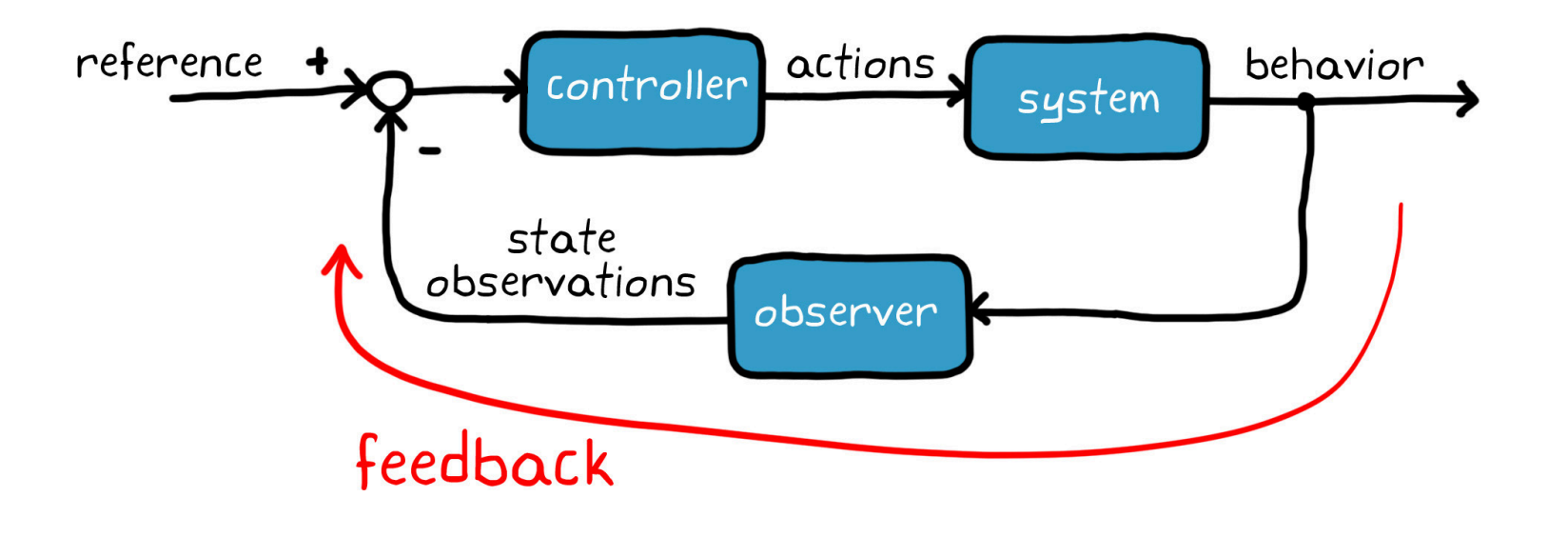

#### The Control Problem

To understand how complexity complicates a control design problem, imagine developing a control system for a walking robot.

To control the robot (i.e., the system), you command potentially dozens of motors that operate each of the joints in the arms and legs.

Each command is an action you can take. The state observations come from multiple sources, including a camera vision sensor, accelerometers, gyros, and encoders for each of the motors.

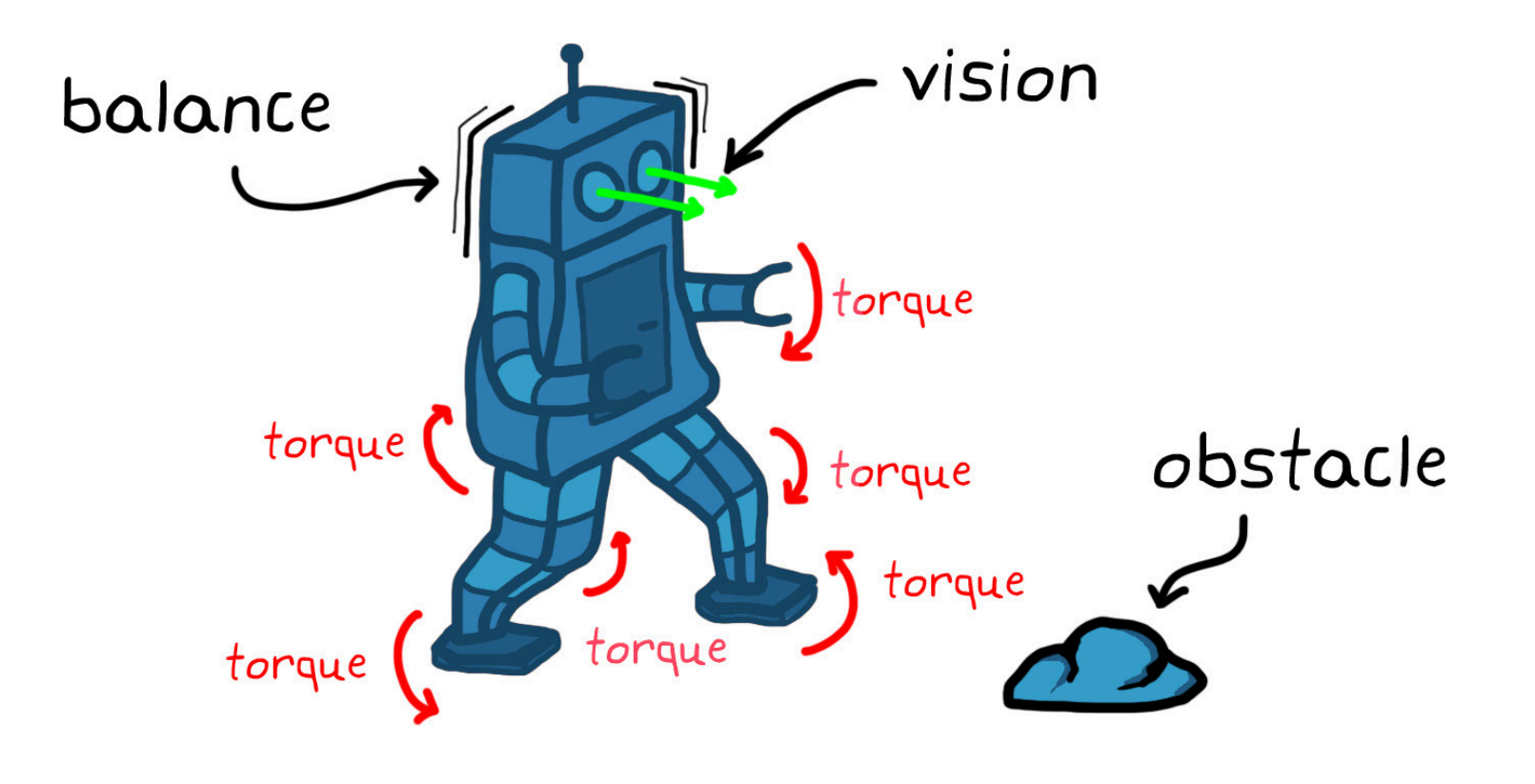

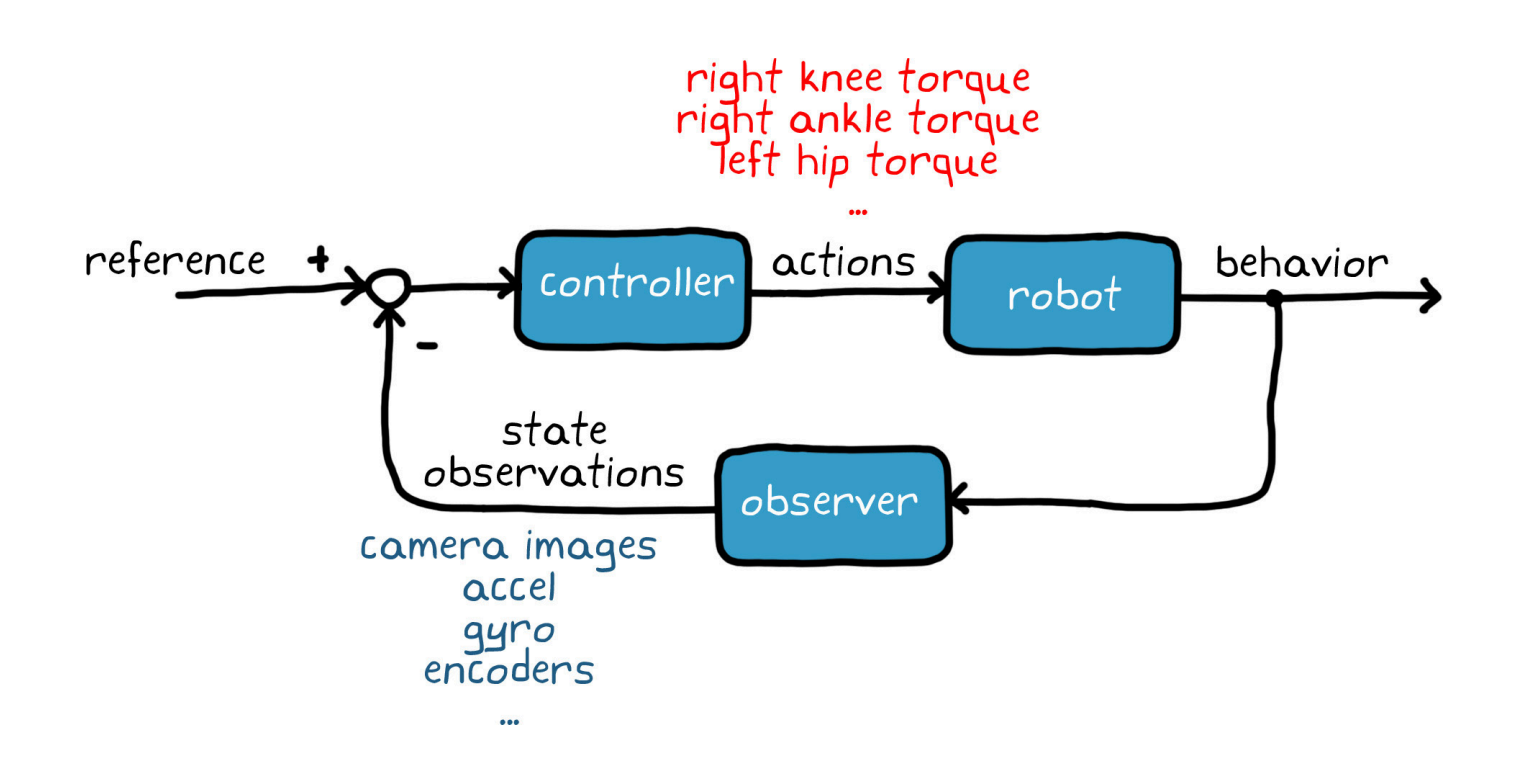

The controller has to satisfy multiple requirements:

• Determine the right combination of motor torques to get the robot

• Operate in an environment that has random obstacles that

- walking and keep it balanced.
- need to be avoided.
- Reject disturbances like wind gusts.

A control system design would need to handle these as well as any additional requirements like maintaining balance while walking down a steep hillside or across a patch of ice.

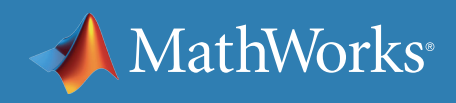

#### The Control Solution

Typically, the best way to approach this problem is to break it up into smaller discrete sections that can be solved independently.

For example, you could build a process that extracts features from the camera images. These might be things like the location and type of obstacle, or the location of the robot in a global reference frame. Combine those states with the processed observations from the other sensors to complete the full state estimation.

The estimated state and the reference would feed into the controller, which would likely consist of multiple nested control loops. The outer loop would be responsible for managing high-level robot behavior (like maybe maintaining balance), and the inner loops manage low-level behaviors and individual actuators.

All solved? Not quite.

The loops interact with each other, which makes design and tuning challenging. Also, determining the best way to structure these loops and break up the problem is not simple.

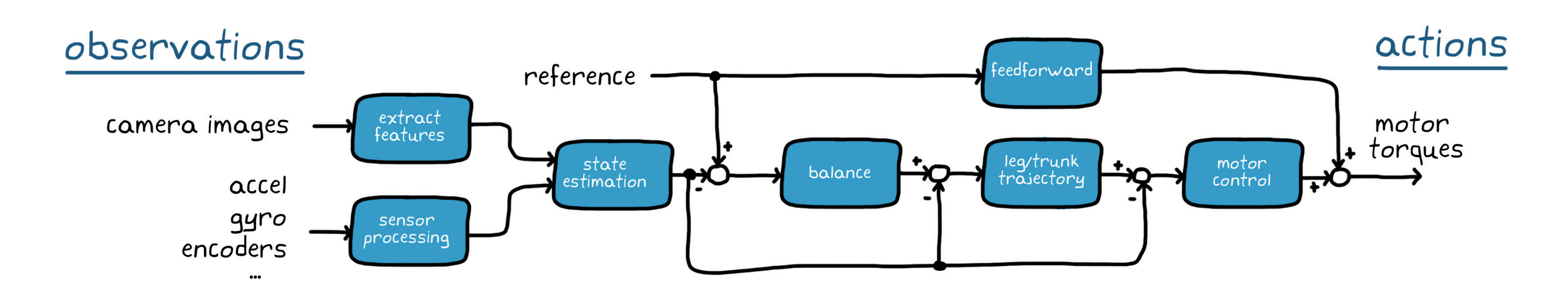

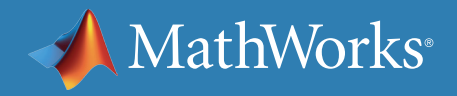

## The Appeal of Reinforcement Learning

Instead of trying to design each of these components separately, imagine squeezing everything into a single function that takes in all of the observations and outputs the low-level actions directly.

This certainly simplifies the block diagram, but what would this function look like and how would you design it?

It might seem like creating this single large function would be more difficult than building a control system with piecewise subcomponents; however, this is where reinforcement learning can help.

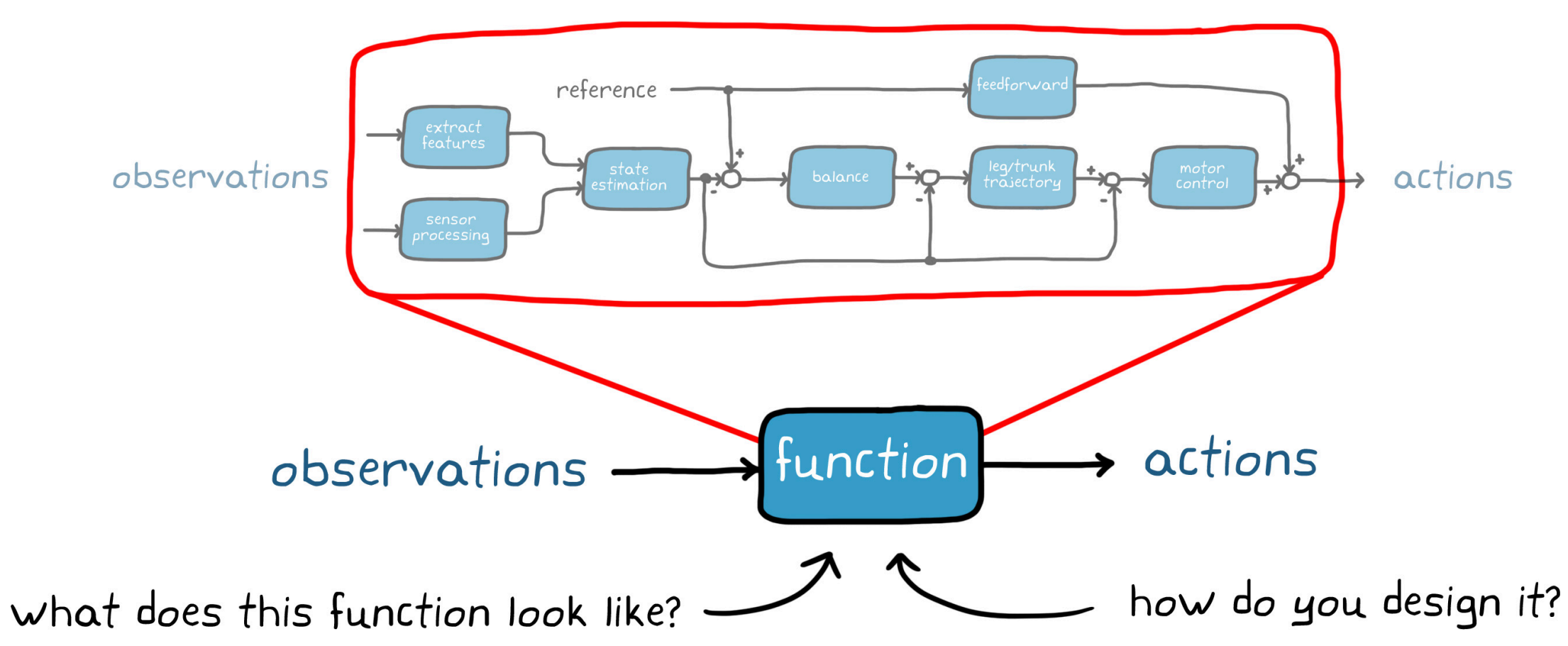

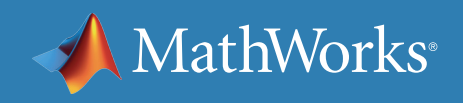

## Reinforcement Learning: A Subset of Machine Learning

Reinforcement learning is one of three broad categories of machine learning. This ebook does not focus on unsupervised or supervised learning, but it is worth understanding how reinforcement learning differs from these two.

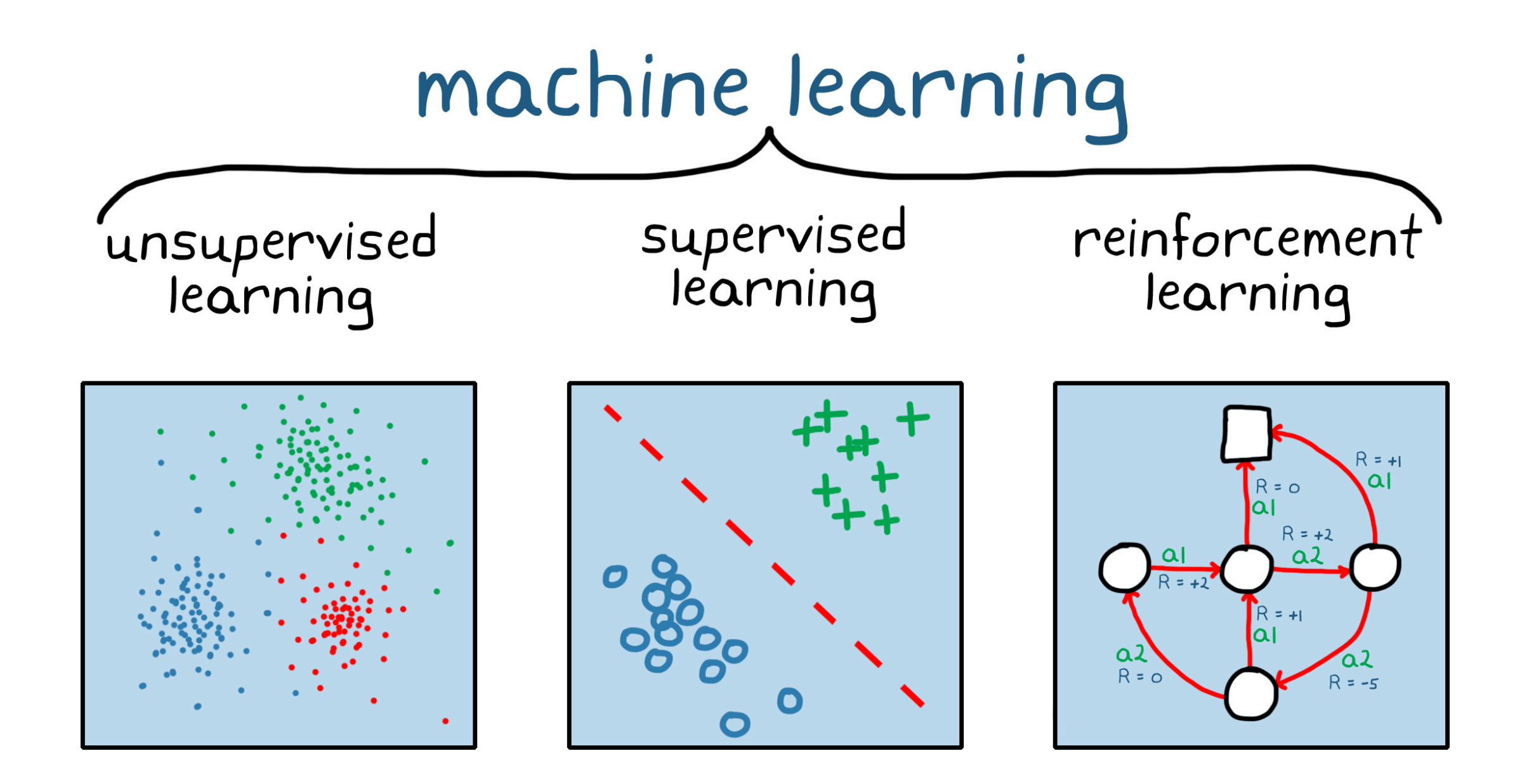

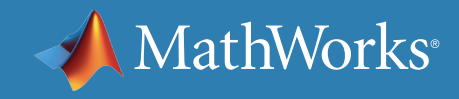

## Machine Learning: Unsupervised Learning

Unsupervised learning is used to find patterns or hidden structures in datasets that have not been categorized or labeled.

For example, say you have information on the physical attributes and social tendencies of 100,000 animals. You could use unsupervised learning to group the animals or cluster them into similar features. These groups could be based on number of legs, or based on patterns that might not be as obvious, such as correlations between physical traits and social behavior that you didn't know about ahead of time.

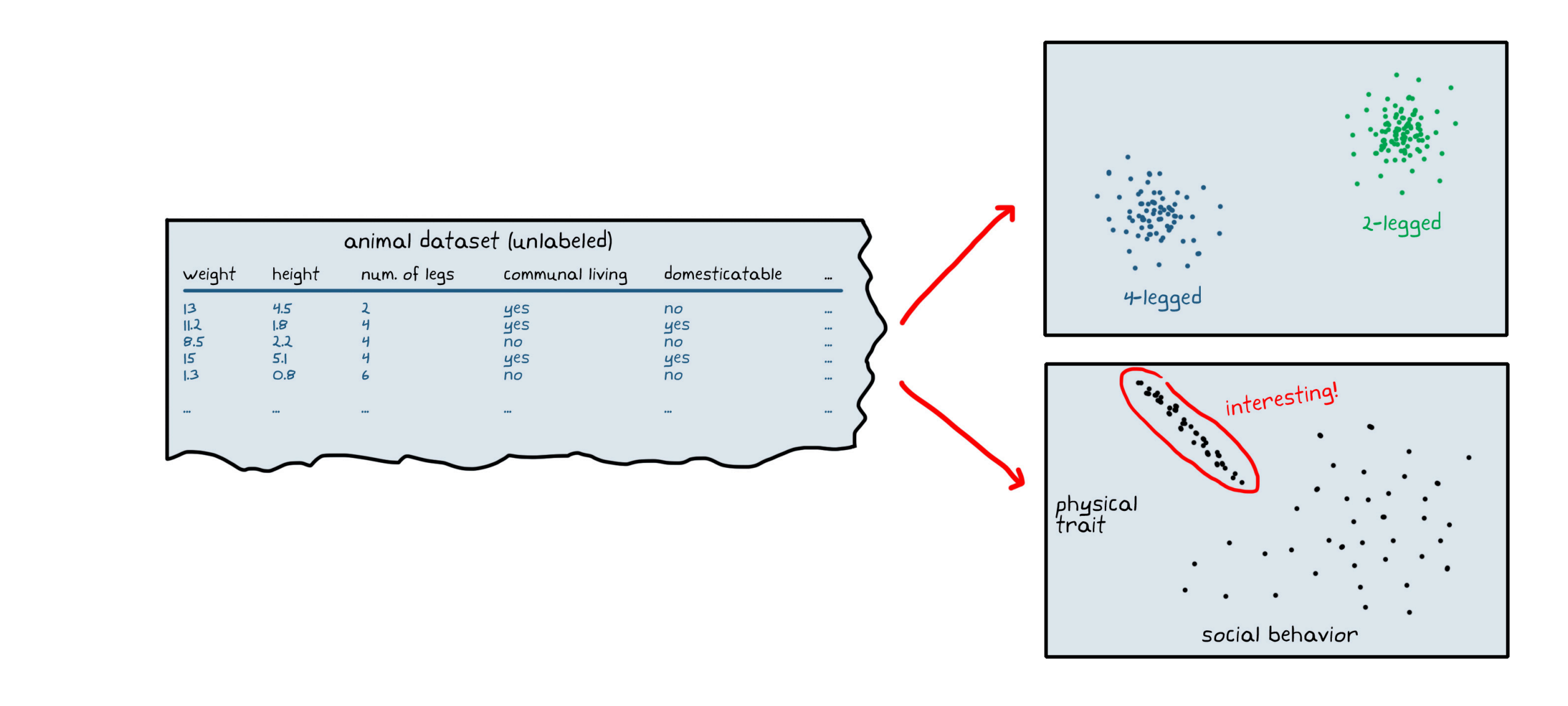

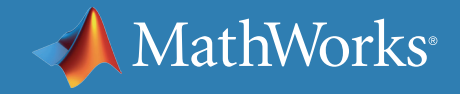

## Machine Learning: Supervised Learning

Using supervised learning, you train the computer to apply a label to a given input. For example, if one of the columns of your dataset of animal features is the species, you can treat species as the label and the rest of the data as inputs into a mathematical model.

You could use supervised learning to train the model to correctly label each set of animal features in your dataset. The model guesses the species, and then the machine learning algorithm systematically tweaks the model.

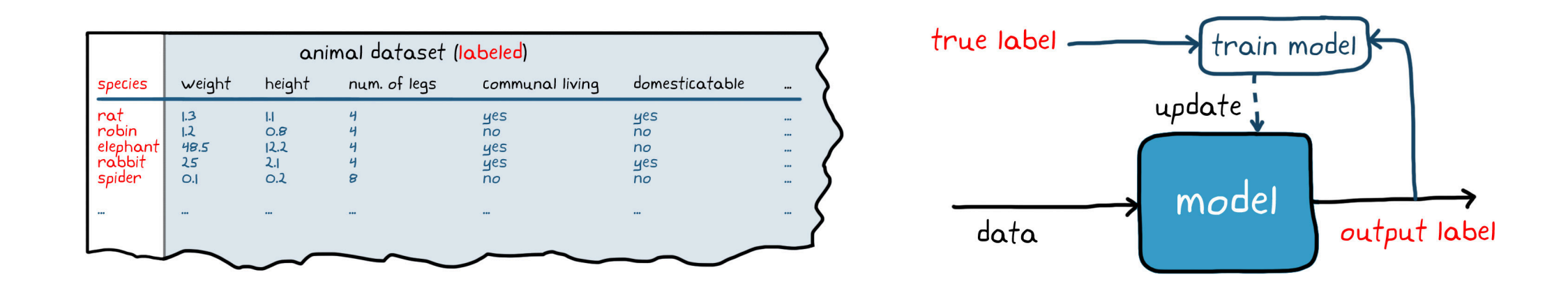

With enough training data to get a reliable model, you could then input the features for a new, unlabeled animal, and the trained model would apply the most probable species label to it.

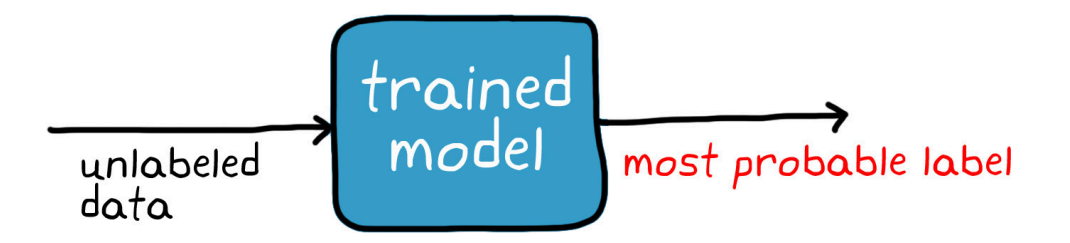

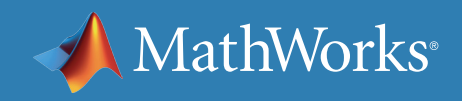

## Machine Learning: Reinforcement Learning

Reinforcement learning is a different beast altogether. Unlike the other two learning frameworks, which operate using a static dataset, RL works with data from a dynamic environment. And the goal is not to cluster data or label data, but to find the best sequence of actions that will generate the optimal outcome. The way reinforcement learning solves this problem is by allowing a piece of software called an *agent* to explore, interact with, and learn from the environment.

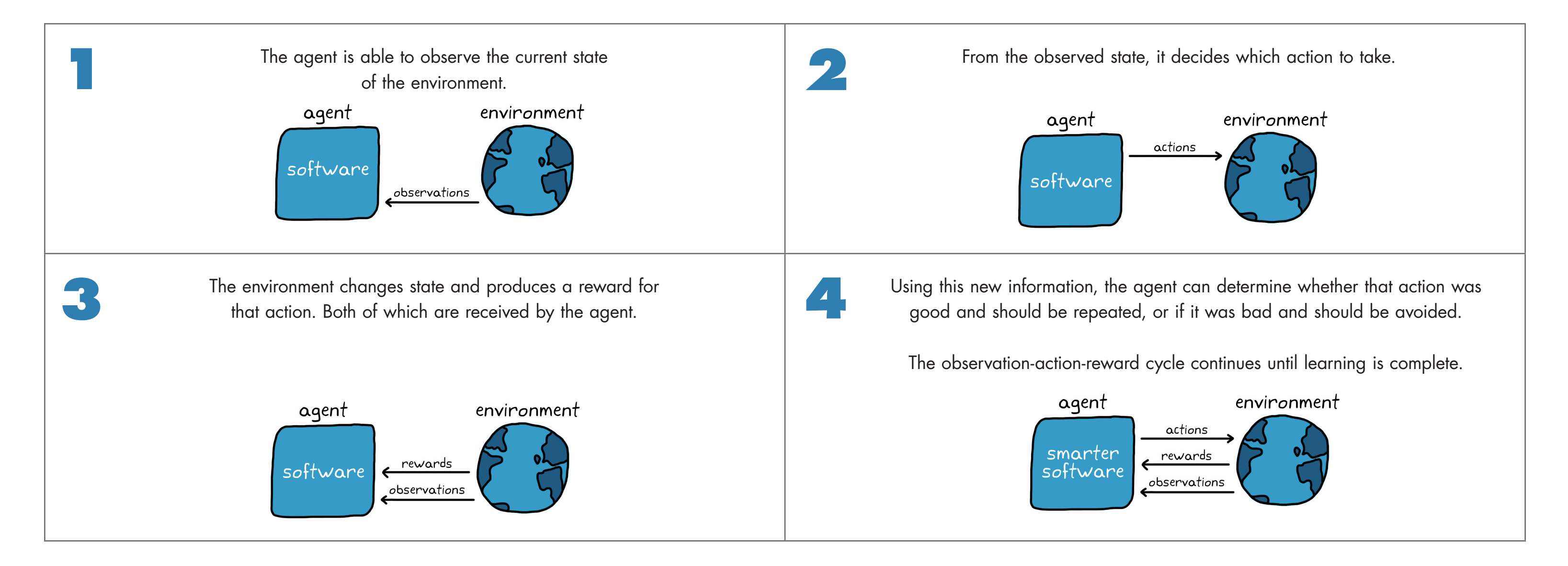

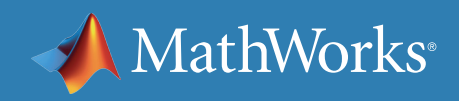

## Anatomy of Reinforcement Learning

Within the agent, there is a function that takes in state observations (the inputs) and maps them to actions (the outputs). This is the single function discussed earlier that will take the place of all of the individual subcomponents of your control system. In the RL nomenclature, this function is called the *policy*. Given a set of observations, the policy decides which action to take.

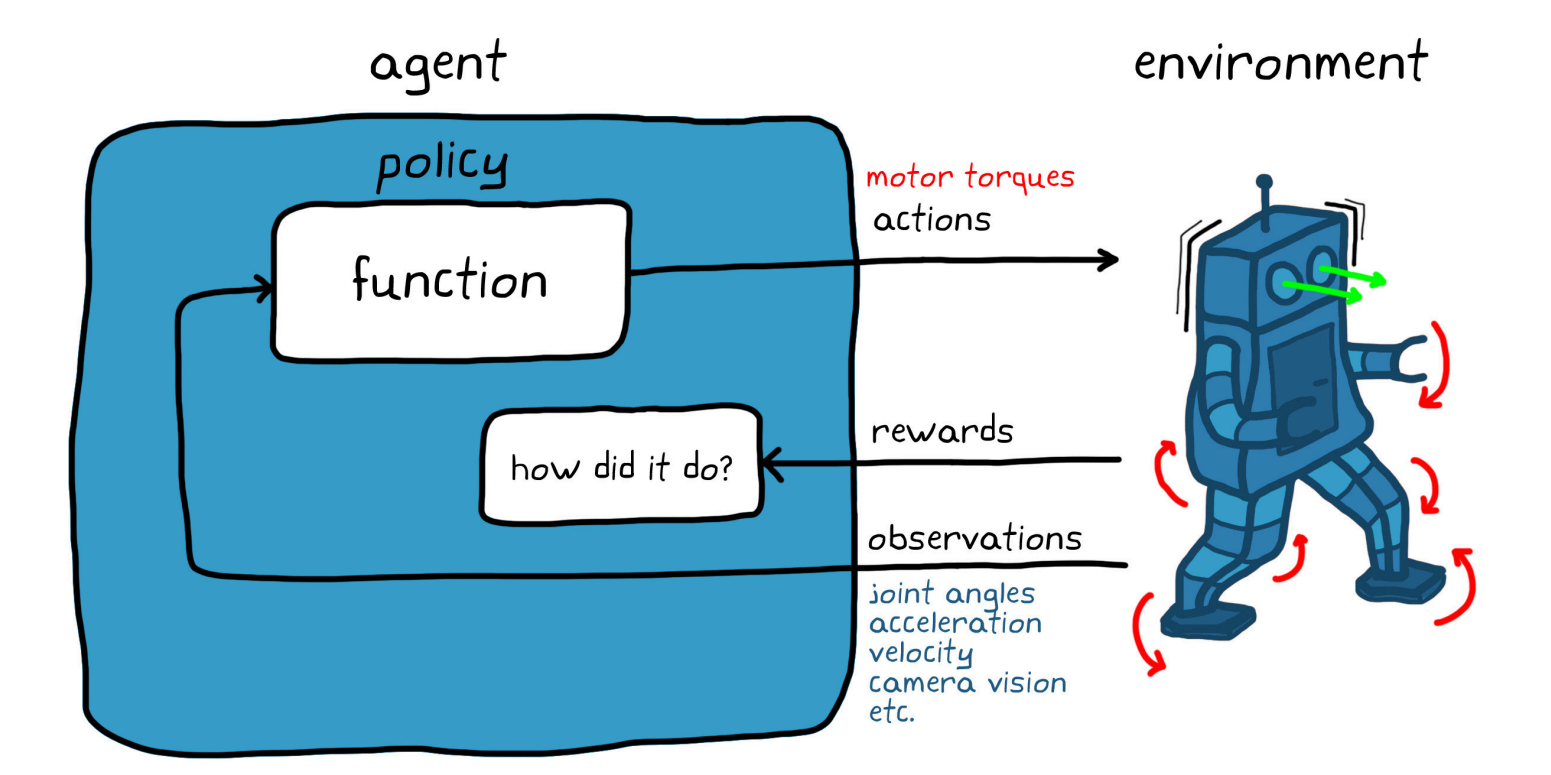

function

agent

policy

In the walking robot example, the observations would be the angle of every joint, the acceleration and angular velocity of the robot trunk, and the thousands of pixels from the vision sensor. The policy would take in all of these observations and output the motor commands that will move the robot's arms and legs.

The environment would then generate a reward telling the agent how well the very specific combination of actuator commands did. If the robot stays upright and continues walking, the reward will be higher than if the robot falls to the ground.

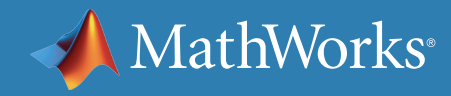

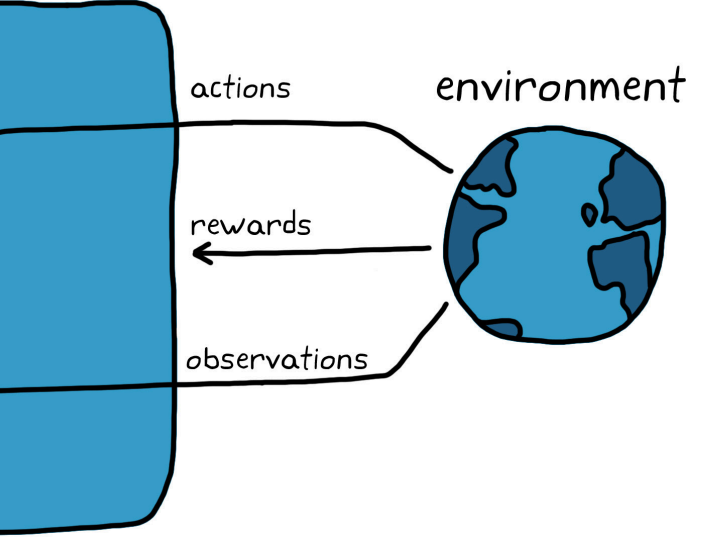

### Learning the Optimal Policy

If you were able to design a perfect policy that would correctly command the right actuators for every observed state, then your job would be done.

Of course, that would be difficult to do in most situations. Even if you did find the perfect policy, the environment might change over time, so a static mapping would no longer be optimal.

This brings us to the reinforcement learning algorithm.

It changes the policy based on the actions taken, the observations from the environment, and the amount of reward collected.

The goal of the agent is to use reinforcement learning algorithms to learn the best policy as it interacts with the environment so that, given any state, it will always take the most optimal action—the one that will produce the most reward in the long run.

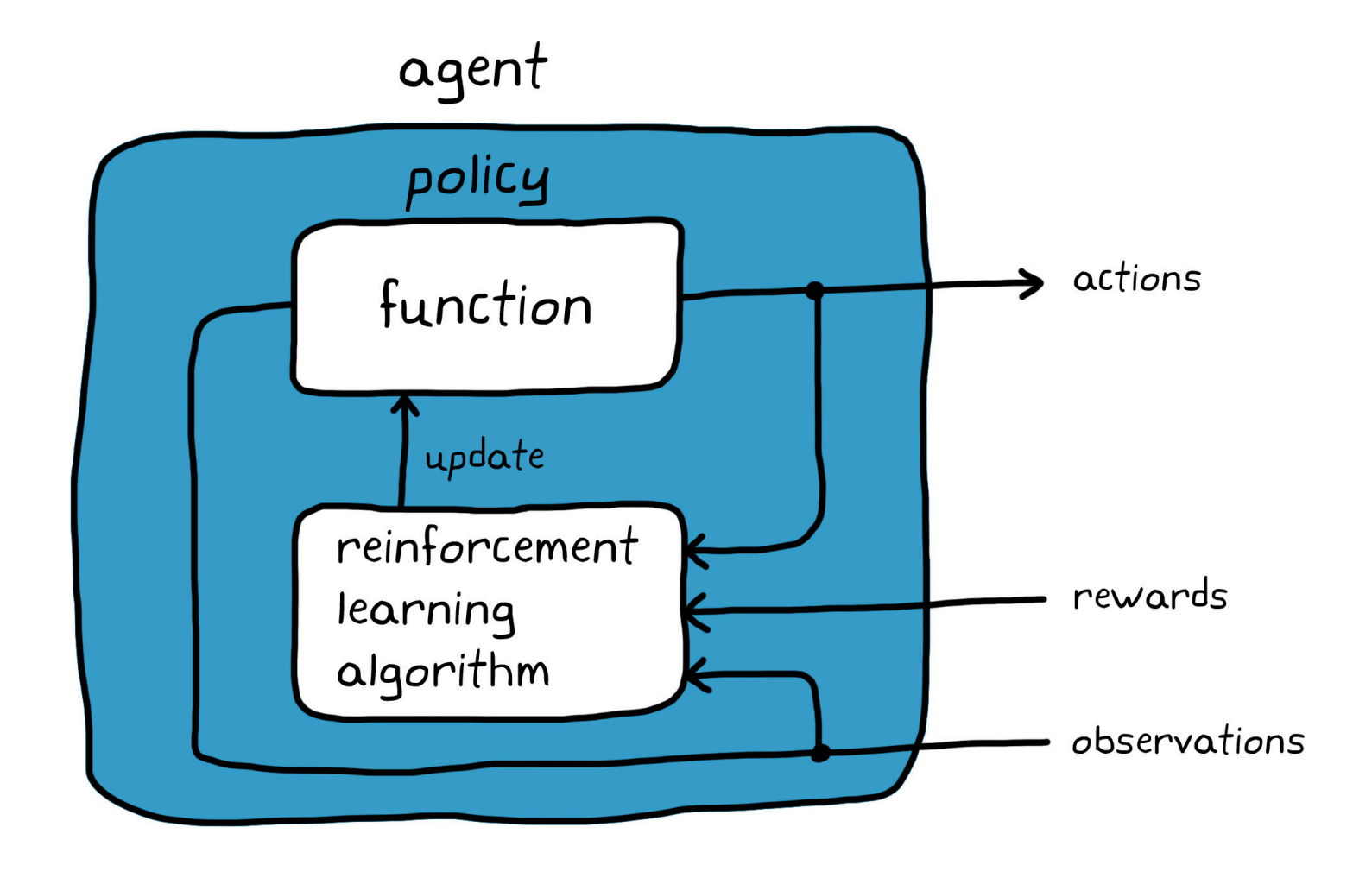

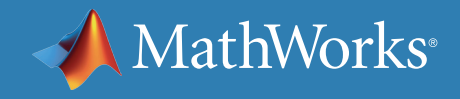

#### What Does It Mean to Learn?

To understand what it means for a machine to learn, think about what a policy actually is: a function made up of logic and tunable parameters.

Given a sufficient policy structure (logical structure), there is a set of parameters that will produce an optimal policy—a mapping of states to actions that produces the most long-term reward.

*Learning* is the term given to the process of systematically adjusting those parameters to converge on the optimal policy.

In this way, you can focus on setting up an adequate policy structure without manually tuning the function to get the right parameters.

You can let the computer learn the parameters on its own through a process that will be covered later on, but for now you can think of as fancy trial and error.

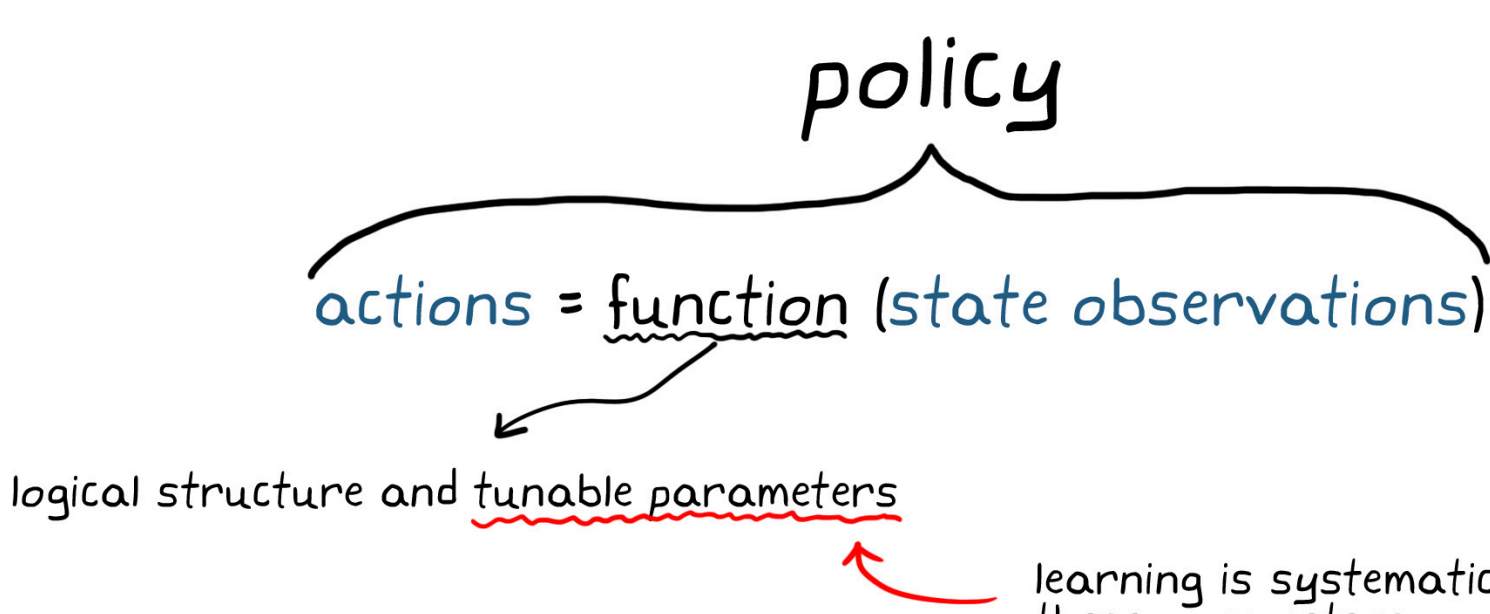

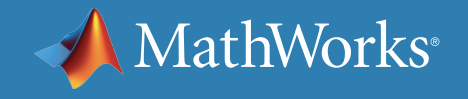

learning is systematically adjusting<br>these parameters

#### How Is Reinforcement Learning Similar to Traditional Controls?

The goal of reinforcement learning is similar to the control problem; it's just a different approach and uses different terms to represent the same concepts.

With both methods, you want to determine the correct inputs into a system that will generate the desired system behavior.

You are trying to figure out how to design the policy (or the controller) that maps the observed state of the environment (or the plant) to the best actions (the actuator commands).

The state feedback signal is the observations from the environment, and the reference signal is built into both the reward function and the environment observations.

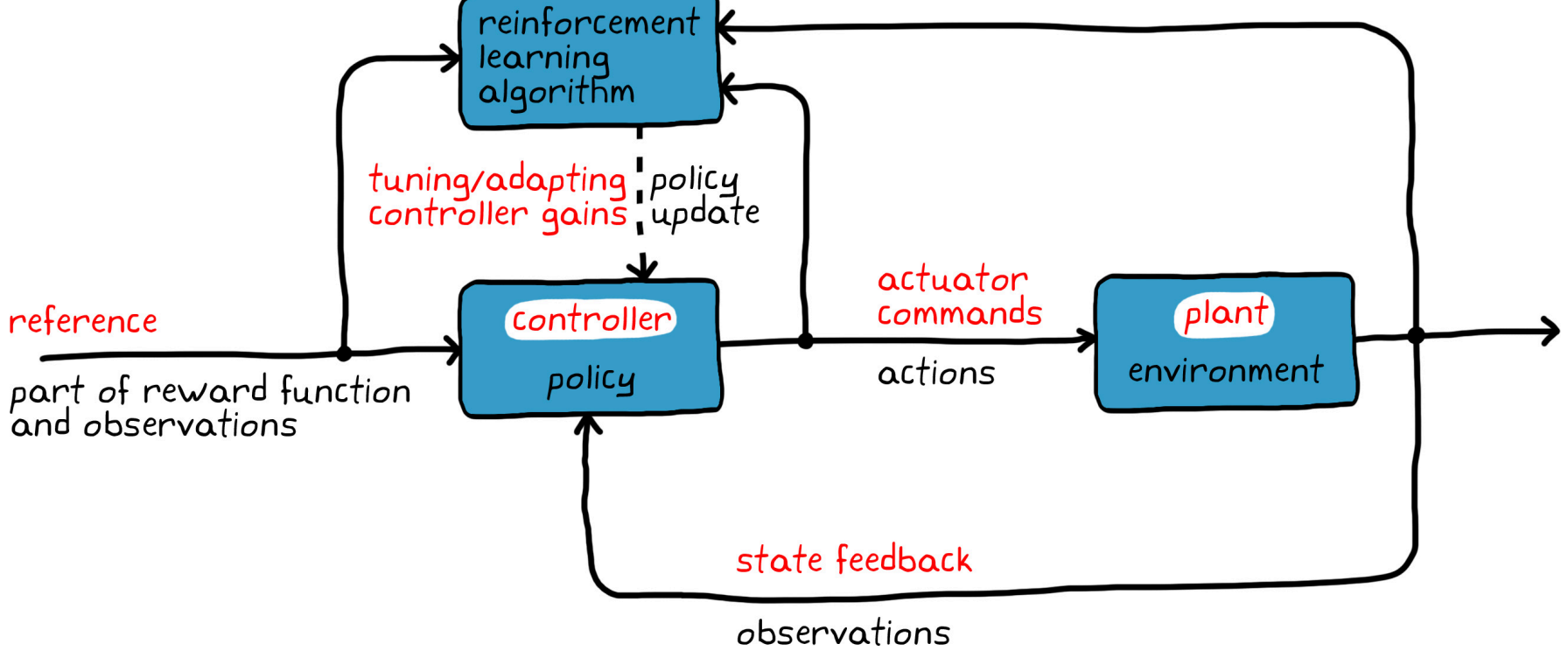

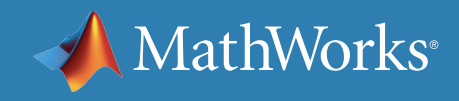

## Reinforcement Learning Workflow Overview

In general, five different areas need to be addressed with reinforcement learning. This ebook focuses on the first area, setting up the environment. Other ebooks in this series will explore reward, policy, training, and deployment in more depth.

> You need to think about what you ultimately want your agent to do and craft a reward function that will incentivize the agent to do just that.

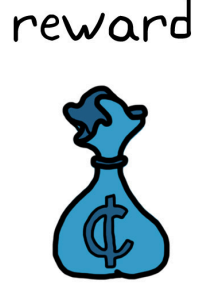

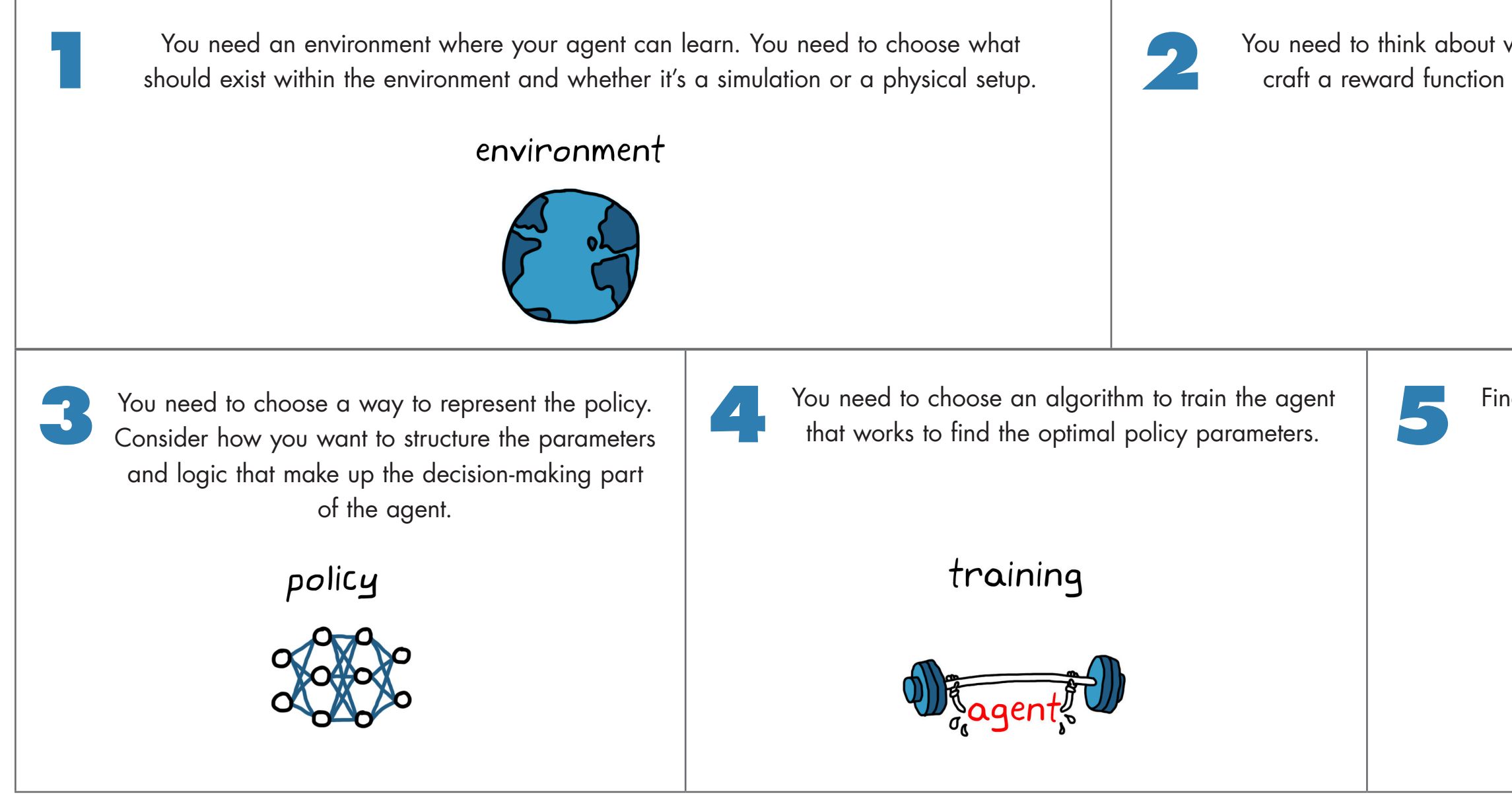

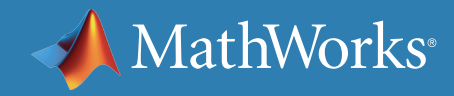

Finally, you need to exploit the policy by deploying it in the field and verifying the results.

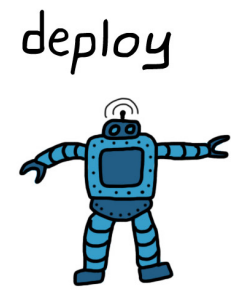

#### Environment

The environment is everything that exists outside of the agent. It is where the agent sends actions, and it is what generates rewards and observations.

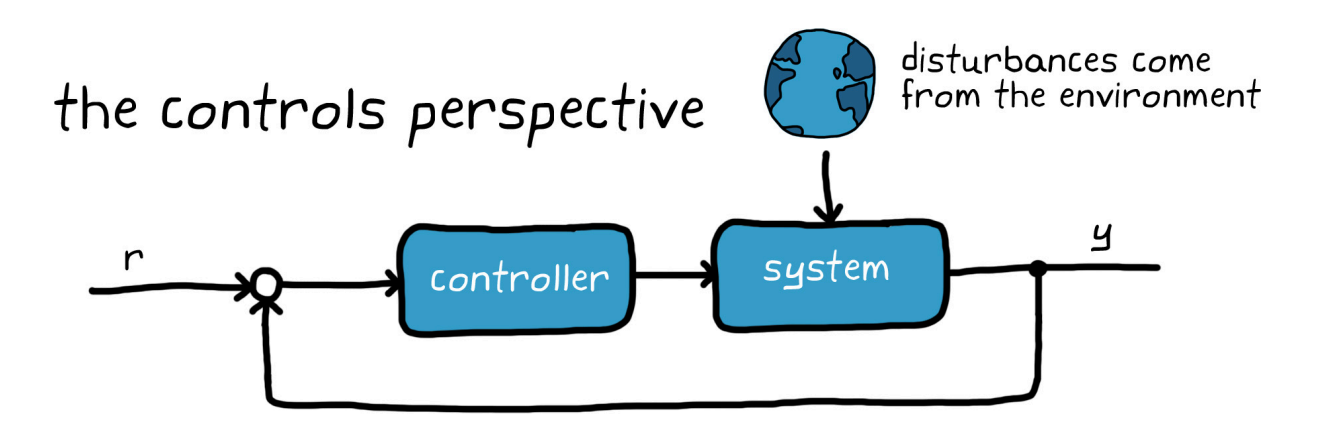

This definition can be confusing if you're coming from a controls perspective because you may tend to think of the environment as disturbances that impact the system you're trying to control.

However, in reinforcement learning nomenclature, the environment is everything but the agent. This includes the system dynamics. In this way, most of the system is actually part of the environment. The agent is just the bit of software that is generating the actions and updating the policy through learning.

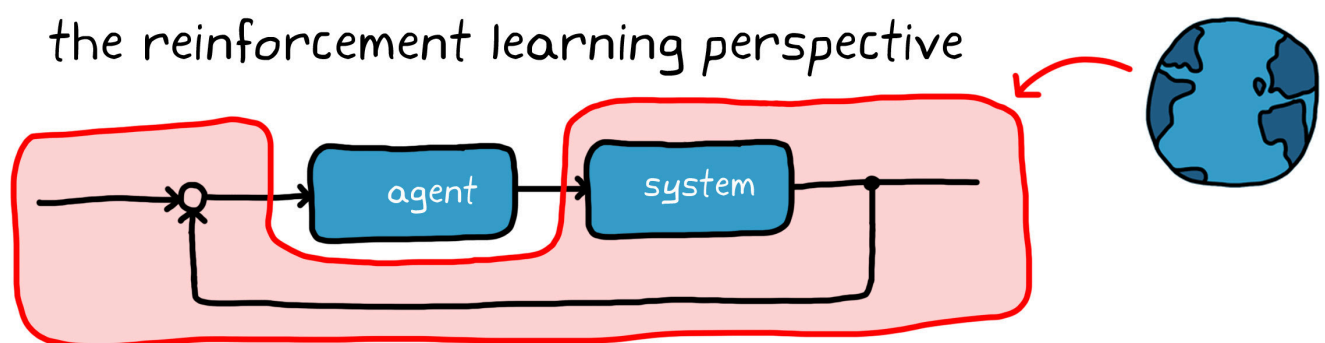

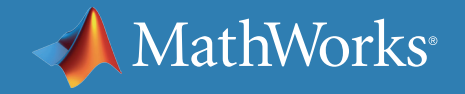

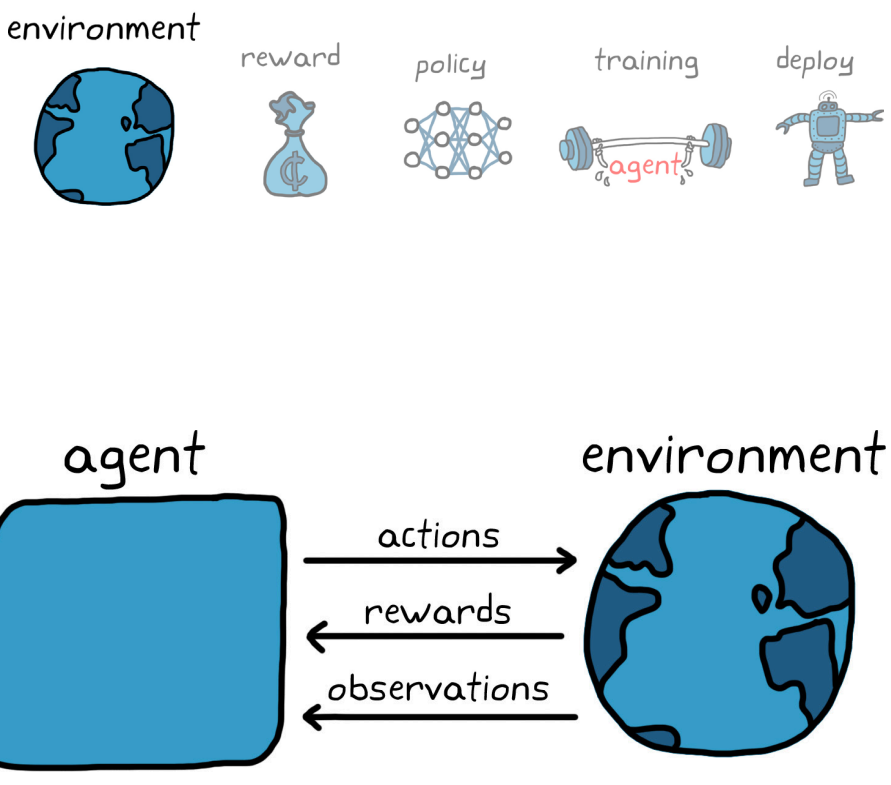

### Model-Free Reinforcement Learning

One reason reinforcement learning is so powerful is that the agent does not need to know anything about the environment. It can still learn how to interact with it. For example, the agent doesn't need to know the dynamics or kinematics of the walking robot. It will still figure out how to collect the most reward without knowing how the joints move or the lengths of the appendages.

This is called *model-free reinforcement learning*.

With model-free RL, you can put an RL-equipped agent into any system and the agent will be able to learn the optimal policy. (This assumes you've given the policy access to the observations, rewards, actions, and enough internal states.)

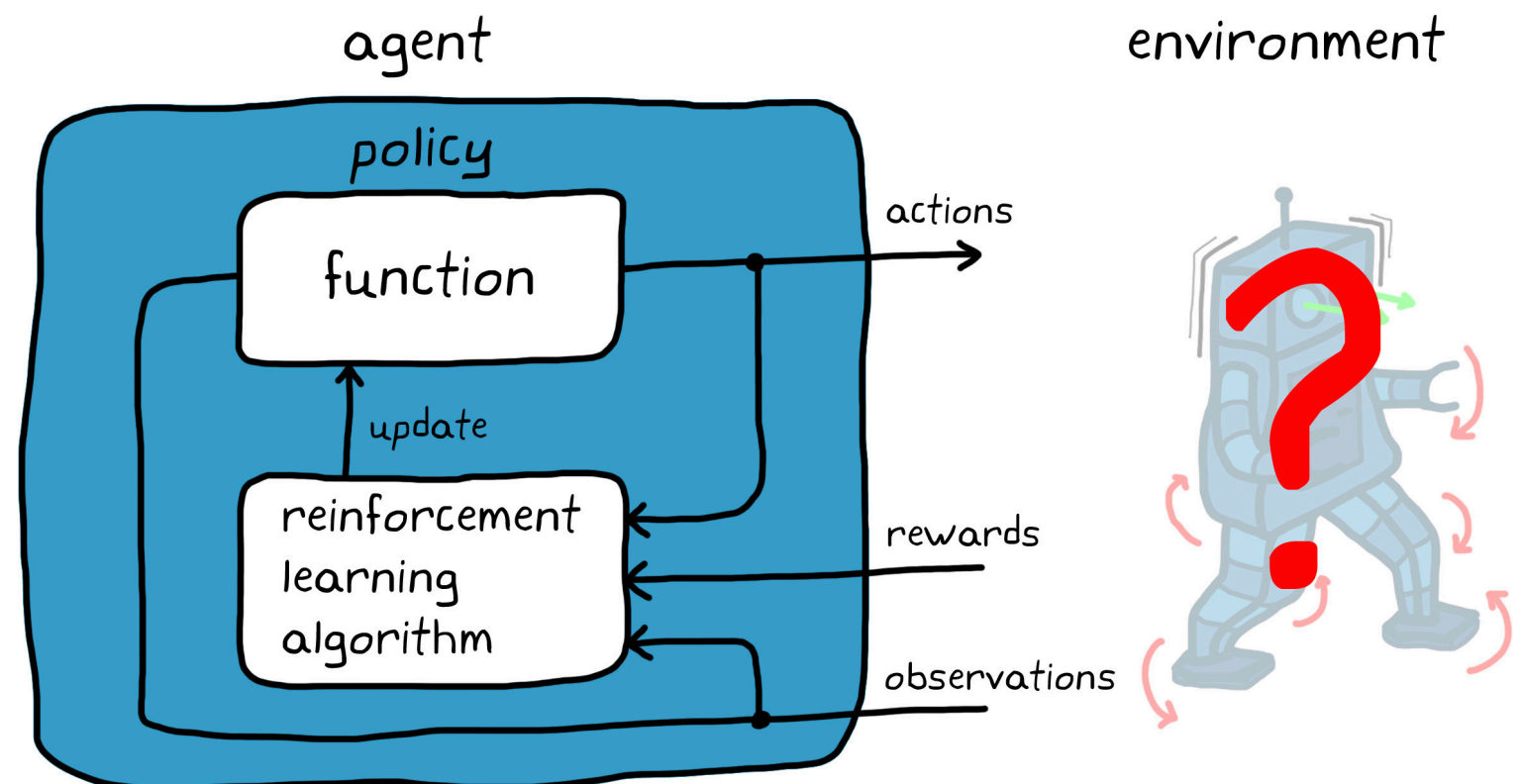

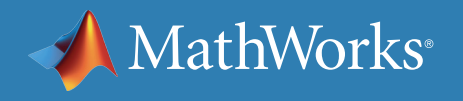

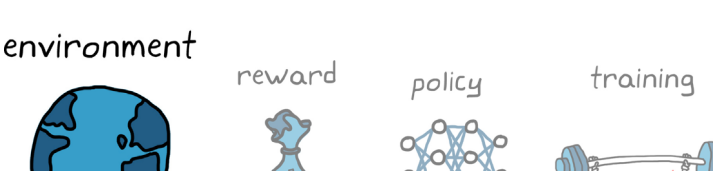

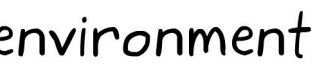

### Model-Based Reinforcement Learning

Here is the problem with model-free RL. If the agent has no understanding of the environment, then it must explore all areas of the state space to figure out how to collect the most reward.

This means the agent will need to spend some time exploring low-reward areas during the learning process.

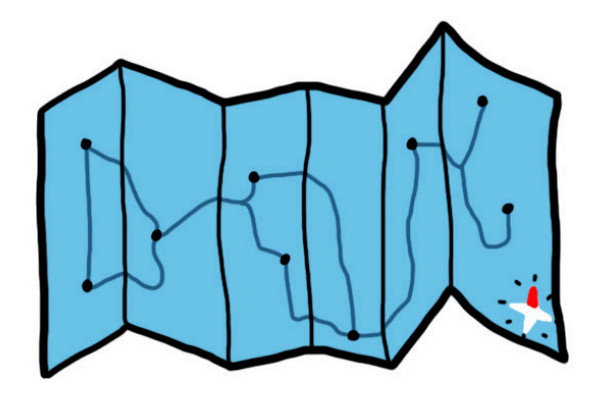

this road map<br>should help!

However, you may know some parts of the state space that are not worth exploring. By providing a model of the environment, or part of the environment, you provide the agent with this knowledge.

Using a model, the agent can explore parts of the environment without having to physically take that action. A model can complement the learning process by avoiding areas that are known to be bad and exploring the rest.

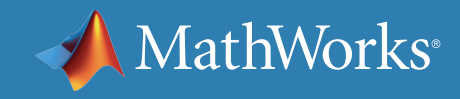

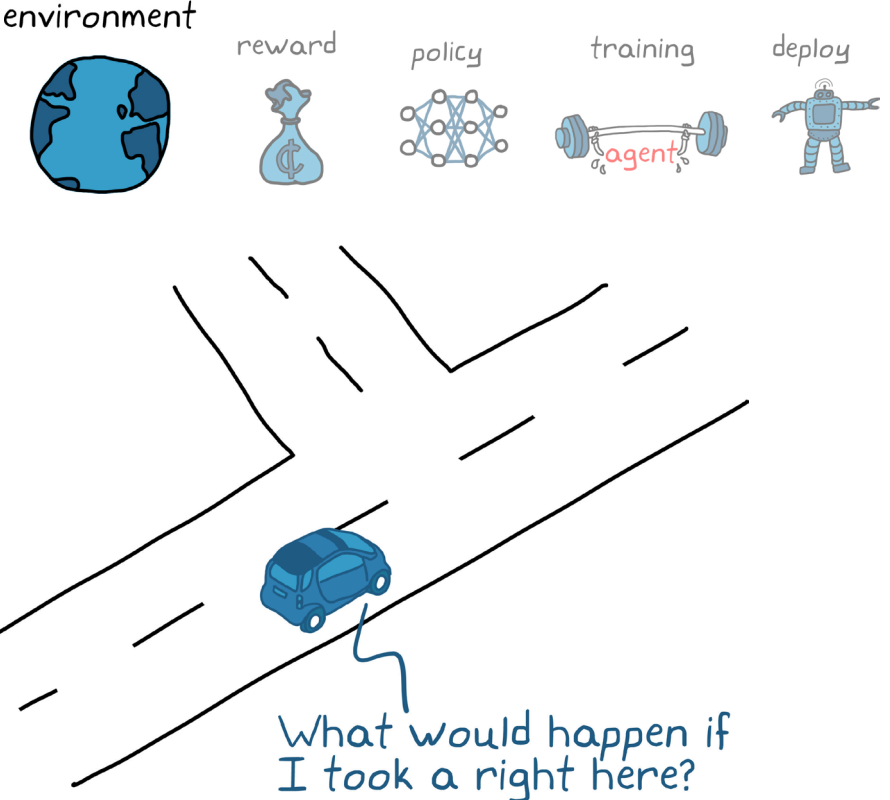

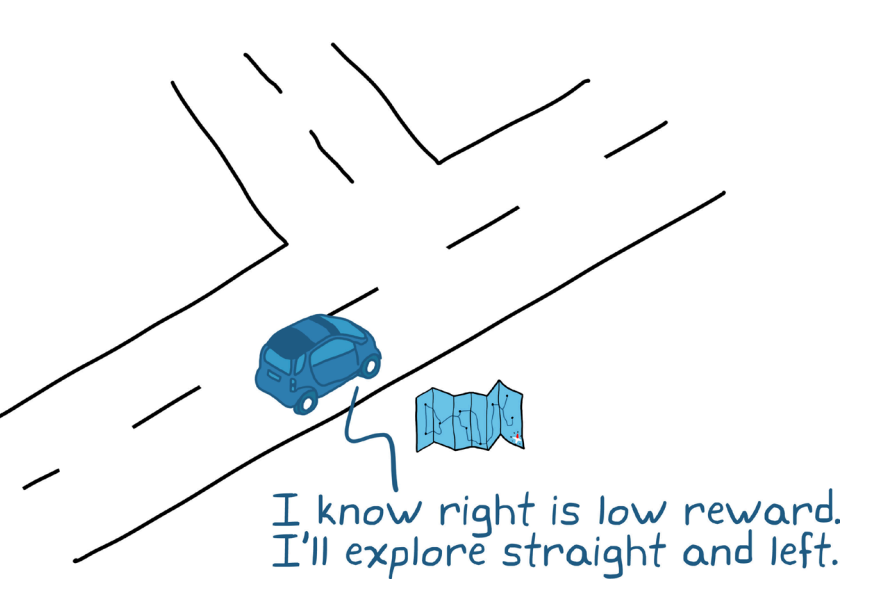

#### Model Free vs. Model Based

*Model-based reinforcement learning* can lower the time it takes to learn an optimal policy because you can use the model to guide the agent away from areas of the state space that you know have low rewards.

You don't want the agent to reach these low-reward states in the first place, so you don't need it to spend time learning what the best actions would be in those states.

With model-based reinforcement learning, you don't need to know the full environment model; you can provide the agent with just the parts of the environment you know.

*Model-free reinforcement learning* is the more general case and will be the focus for the rest of this ebook.

If you understand the basics of reinforcement learning without a model, then continuing on to model-based RL is more intuitive.

Model-free RL is popular right now because people hope to use it to solve problems where developing a model—even a simple one—is difficult. An example is controlling a car or a robot from pixel observations. It's not intuitively obvious how pixel intensities relate to car or robot actions in most situations.

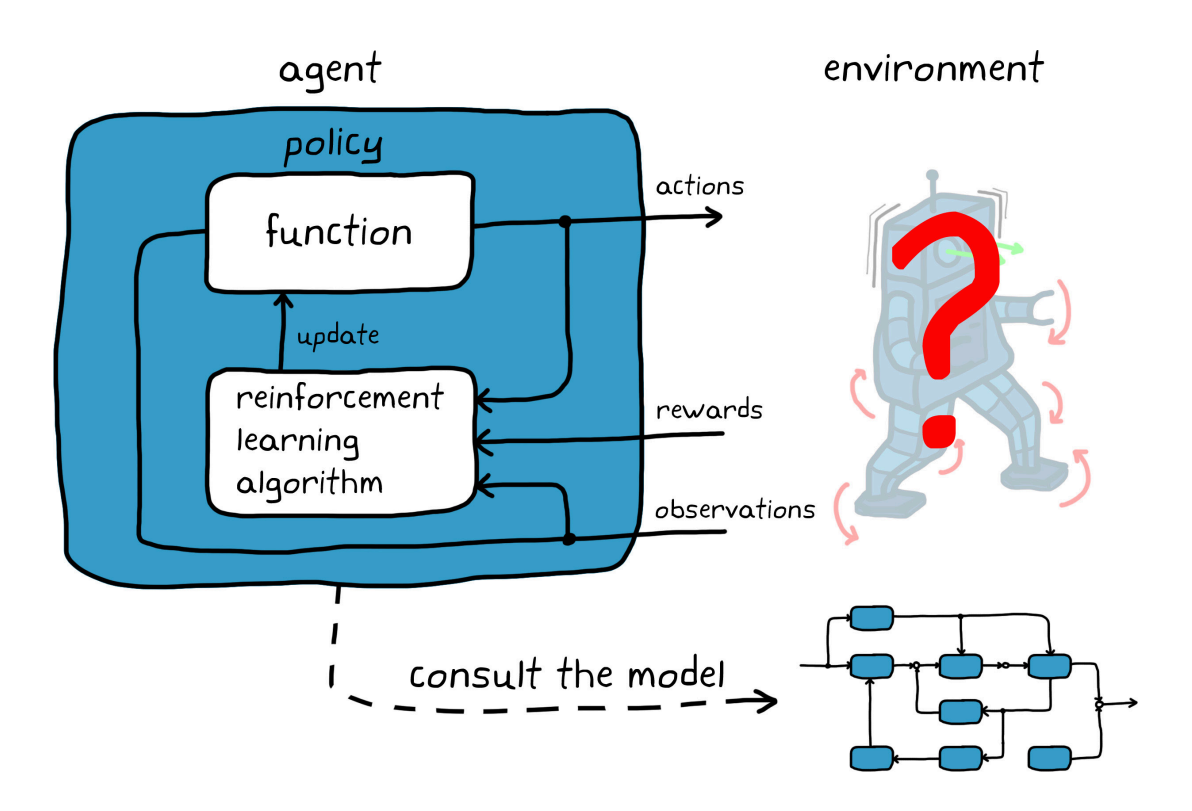

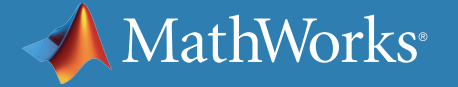

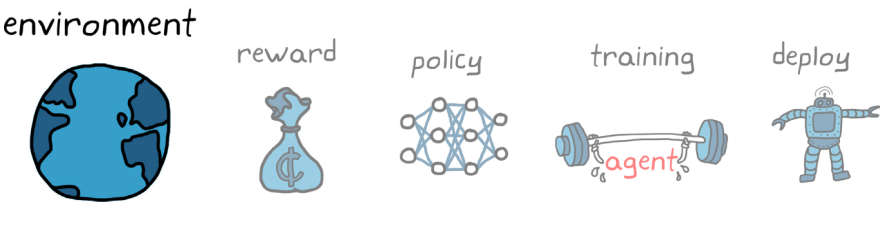

### Real vs. Simulated Environments

Since the agent learns through interaction with the environment, you need a way for the agent to actually interact with it. This might be a real physical environment or a simulation, and choosing between the two depends on the situation.

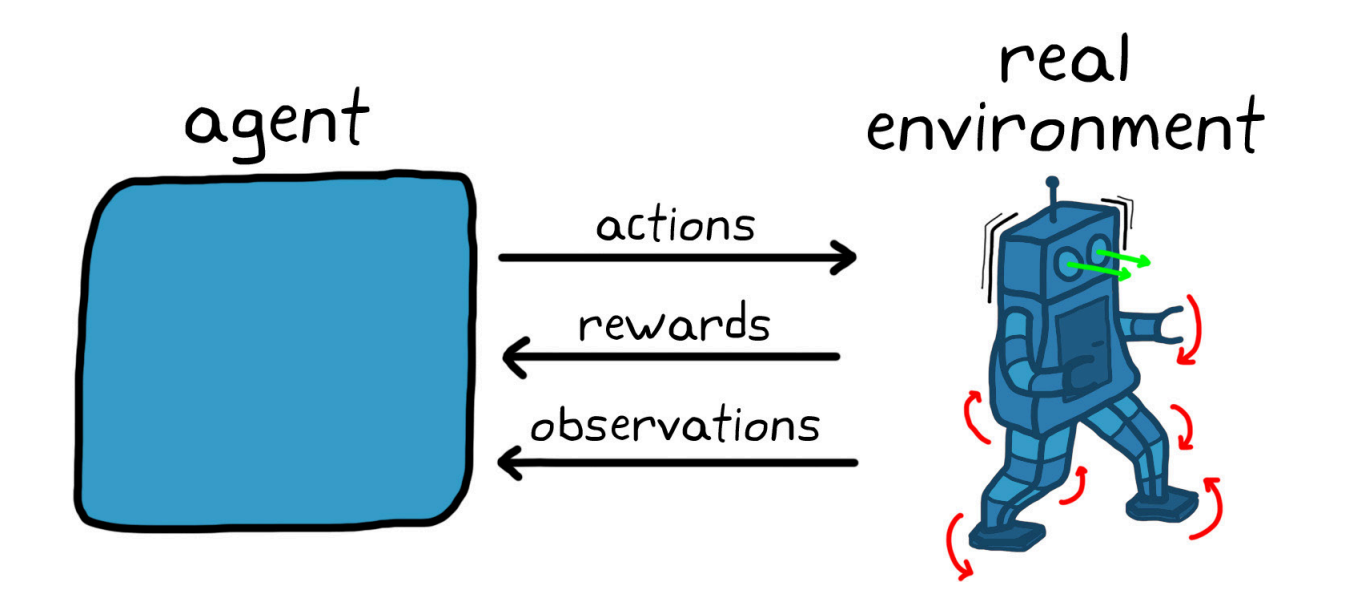

#### **Real**

**Accuracy:** Nothing represents the environment more completely than the real environment.

**Simplicity:** There is no need to spend the time creating and validating a model.

**Necessary:** It might be necessary to train with the real environment if it is constantly changing or difficult to model accurately.

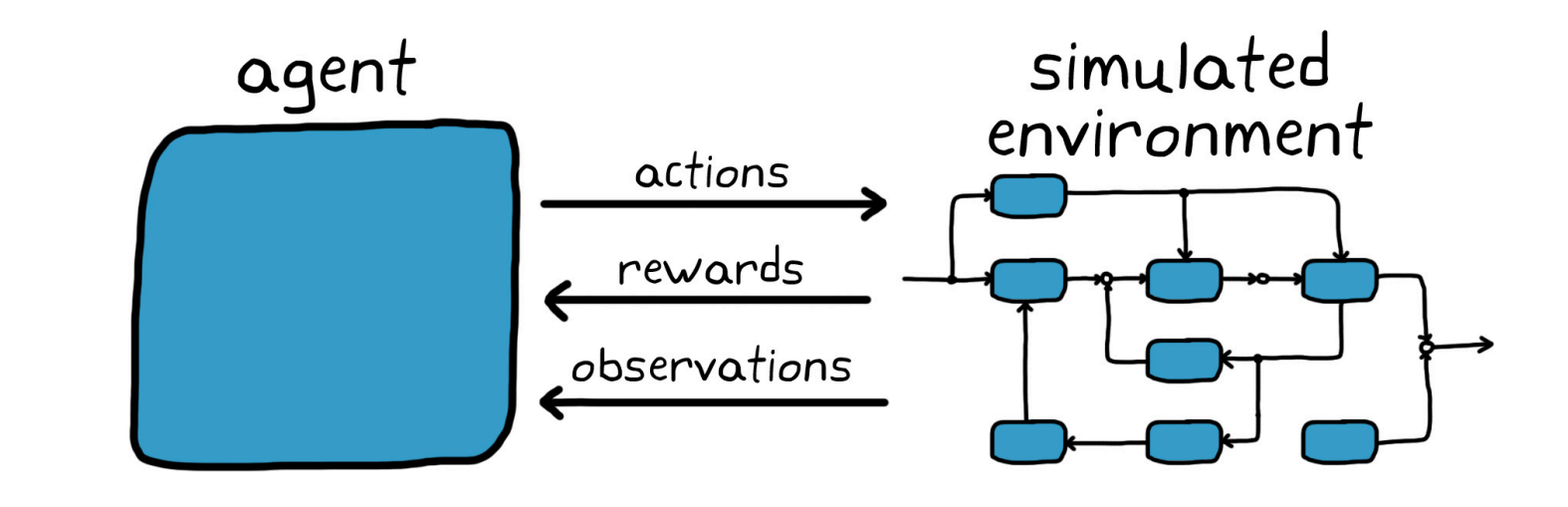

#### **Simulated**

**Speed:** Simulations can run faster than real time or be parallelized, speeding up a slow learning process.

**Simulated conditions:** It is easier to model situations that would be difficult to test.

**Safety:** There is no risk of damage to hardware.

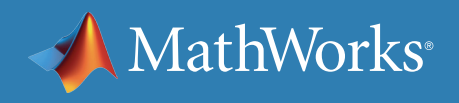

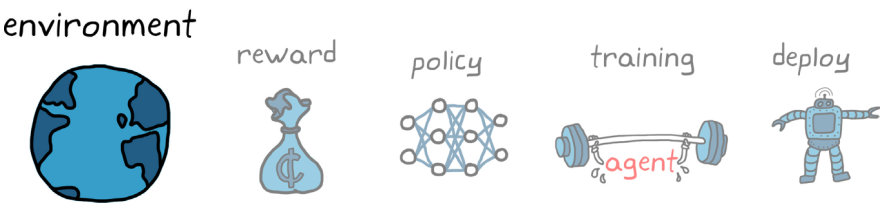

### Real vs. Simulated Environments

For example, you could let an agent learn how to balance an inverted pendulum by running it with a physical pendulum setup. This might be a good solution since it's probably hard for the hardware to damage itself or others. Since the state and action spaces are relatively small, it probably won't take too long to train.

With the walking robot this might not be such a good idea. If the policy is not sufficiently optimal when you start training, the robot is going to do a lot of falling and flailing before it even learns how to move its legs, let alone how to walk. Not only could this damage the hardware, but having to pick the robot up each time would be extremely time consuming. Not ideal.

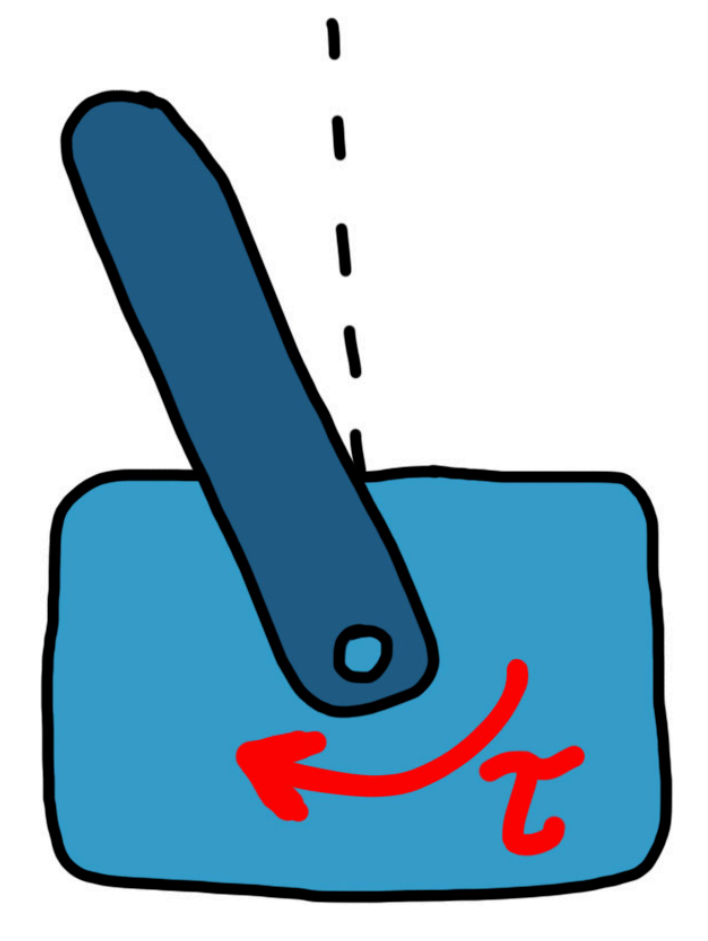

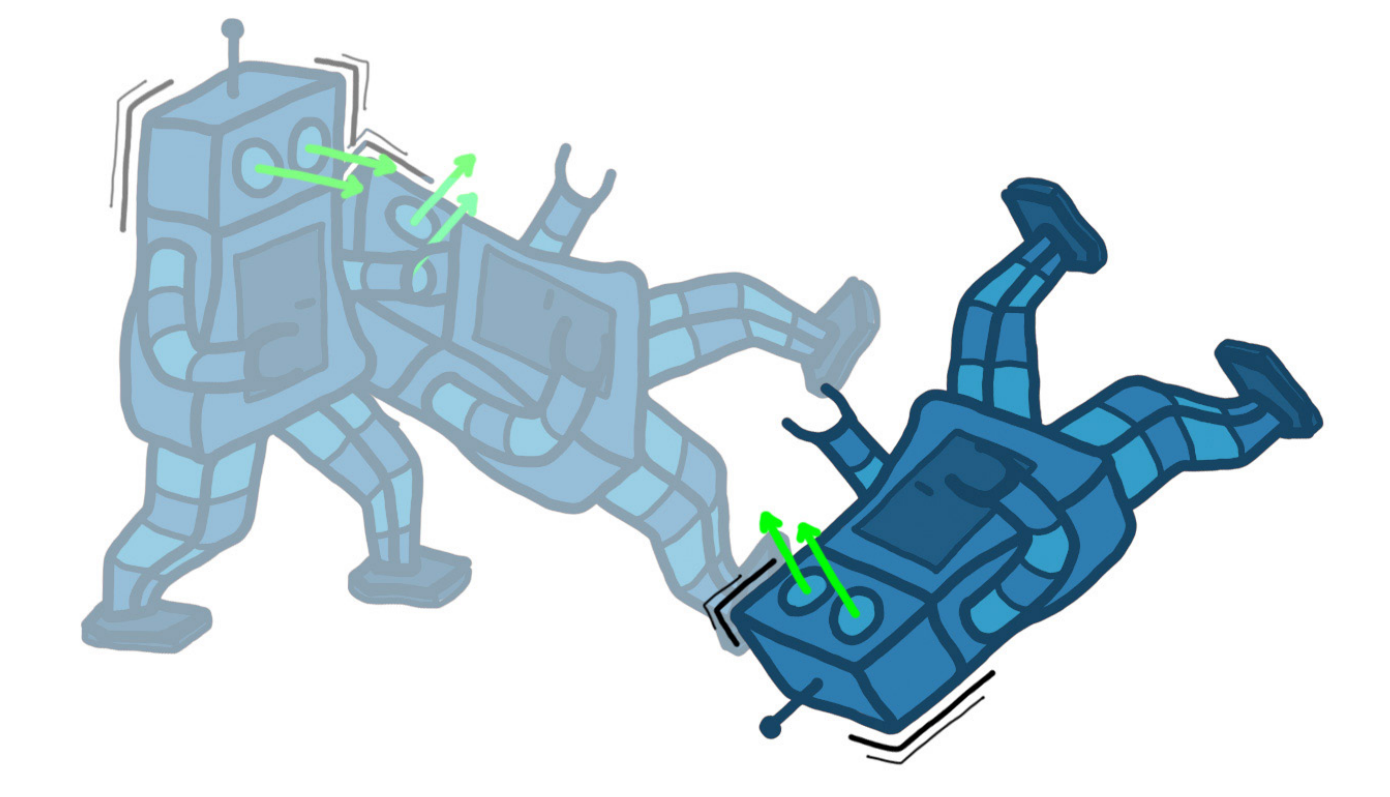

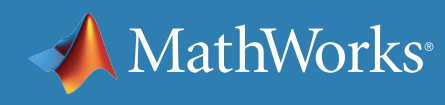

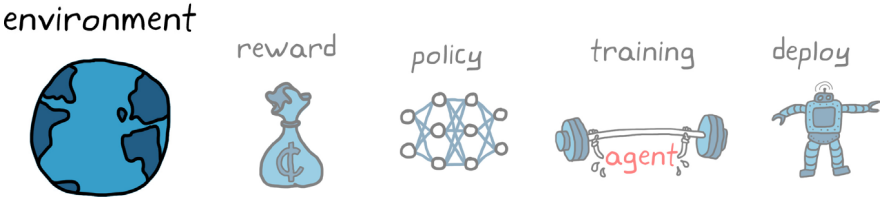

## Benefits of a Simulated Environment

Simulated environments are the most common way to train an agent. One nice benefit for control problems is that you usually already have a good model of the system and environment since you typically need it for traditional control design. If you already have a model built in MATLAB® or Simulink®, you can replace your existing controller with a reinforcement learning agent, add a reward function to the environment, and start the learning process.

Learning is a process that requires lots of samples: trials, errors, and corrections. It is very inefficient in this sense because it can take thousands or millions of episodes to converge on an optimal solution.

A model of the environment may run faster than real time, and you can spin up lots of simulations to run in parallel. Both of these approaches can speed up the learning process.

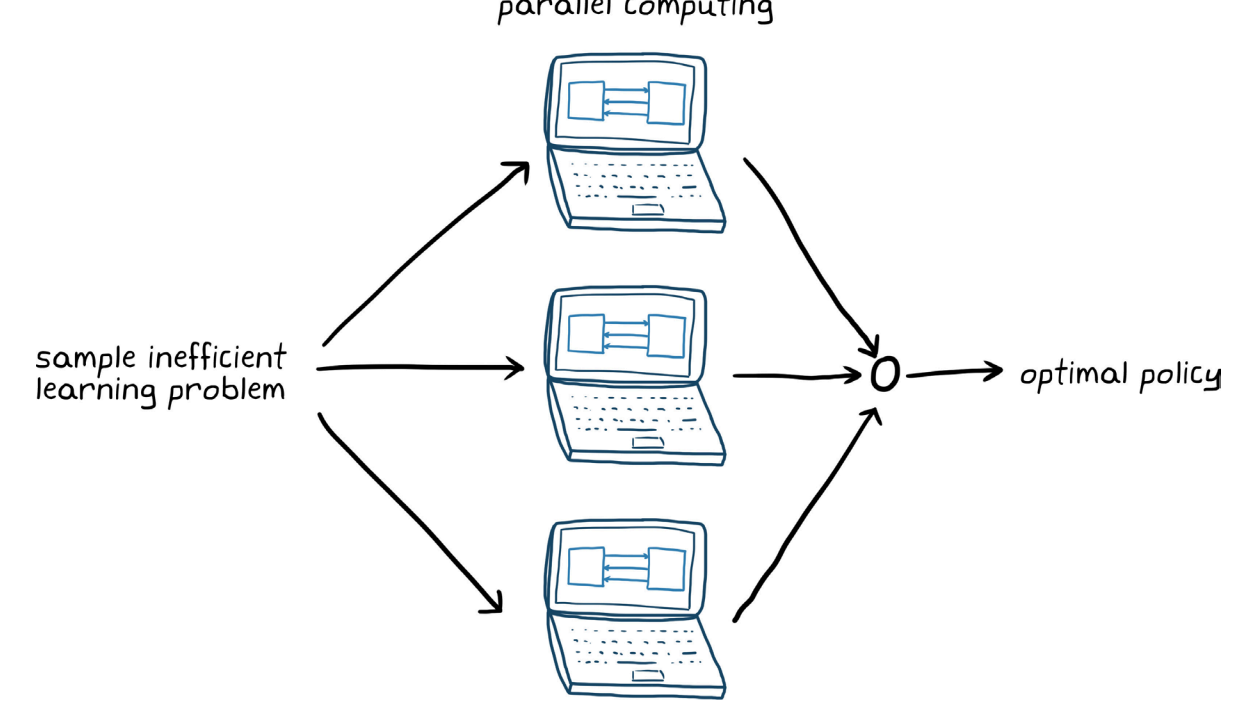

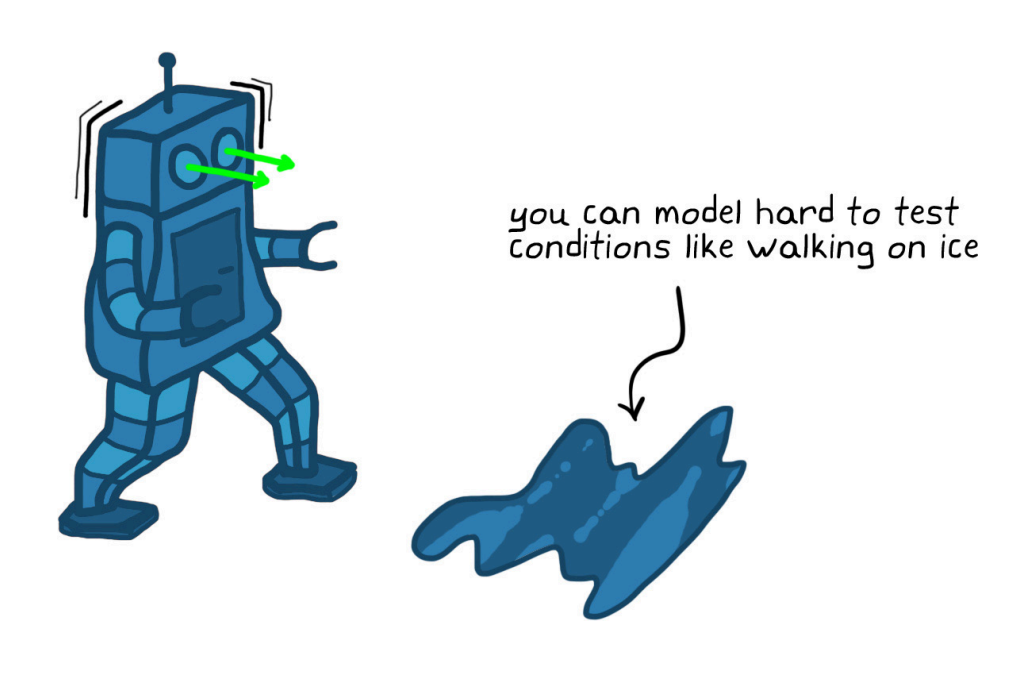

You have a lot more control over simulating conditions than you do exposing your agent to them in the real world.

For example, your robot may have to be capable of walking on any number of different surfaces. Simulating walking on a low-friction surface like ice is much simpler than testing on actual ice. Additionally, training an agent in a low-friction environment would actually help the robot stay upright on all surfaces. It's possible to create a better training environment with simulation.

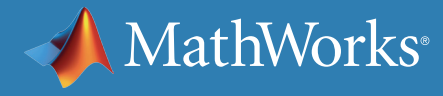

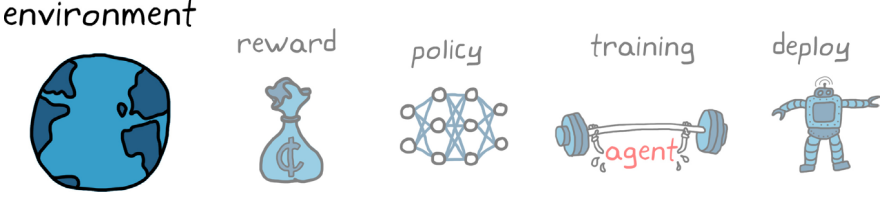

parallel computing

### Reinforcement Learning with MATLAB and Simulink

Reinforcement Learning Toolbox provides functions and blocks for training policies using reinforcement learning algorithms. You can use these policies to implement controllers and decision-making algorithms for complex systems such as robots and autonomous systems. The toolbox lets you train policies by enabling them to interact with environments represented in MATLAB or using Simulink models.

For example, for defining reinforcement learning environments in MATLAB, you can use provided template scripts and classes and modify the environment dynamics, reward, observations, and actions as needed depending on the application.

In Simulink, you can model the many different types of environments that are often needed to solve controls and reinforcement learning problems. For example, you can model vehicle dynamics and flight dynamics; a variety of physical systems with Simscape™; dynamics approximated from measured data with System Identification Toolbox™; sensors such as radars, lidars, and IMUs; and more.

*[mathworks.com/products/reinforcement-learning](http://www.mathworks.com/products/reinforcement-learning )* 

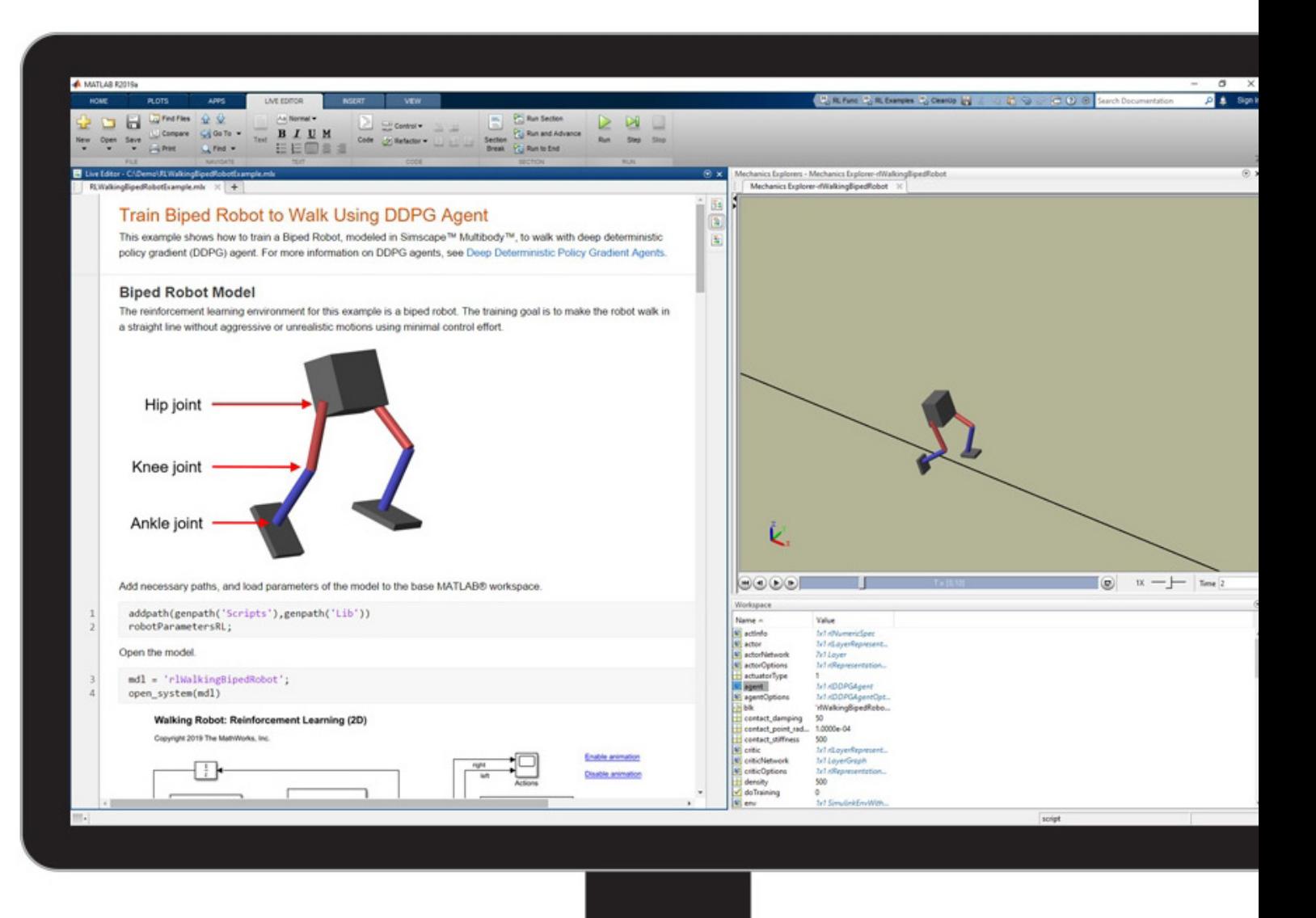

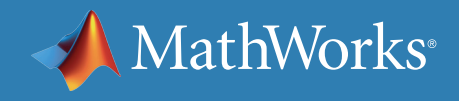

© 2019 The MathWorks, Inc. MATLAB and Simulink are registered trademarks of The MathWorks, Inc. See mathworks.com/trademarks for a list of additional trademarks. Other product or brand names may be trademarks or registered trademarks of their respective holders.

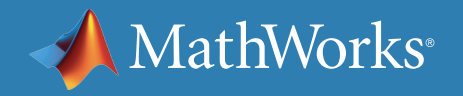

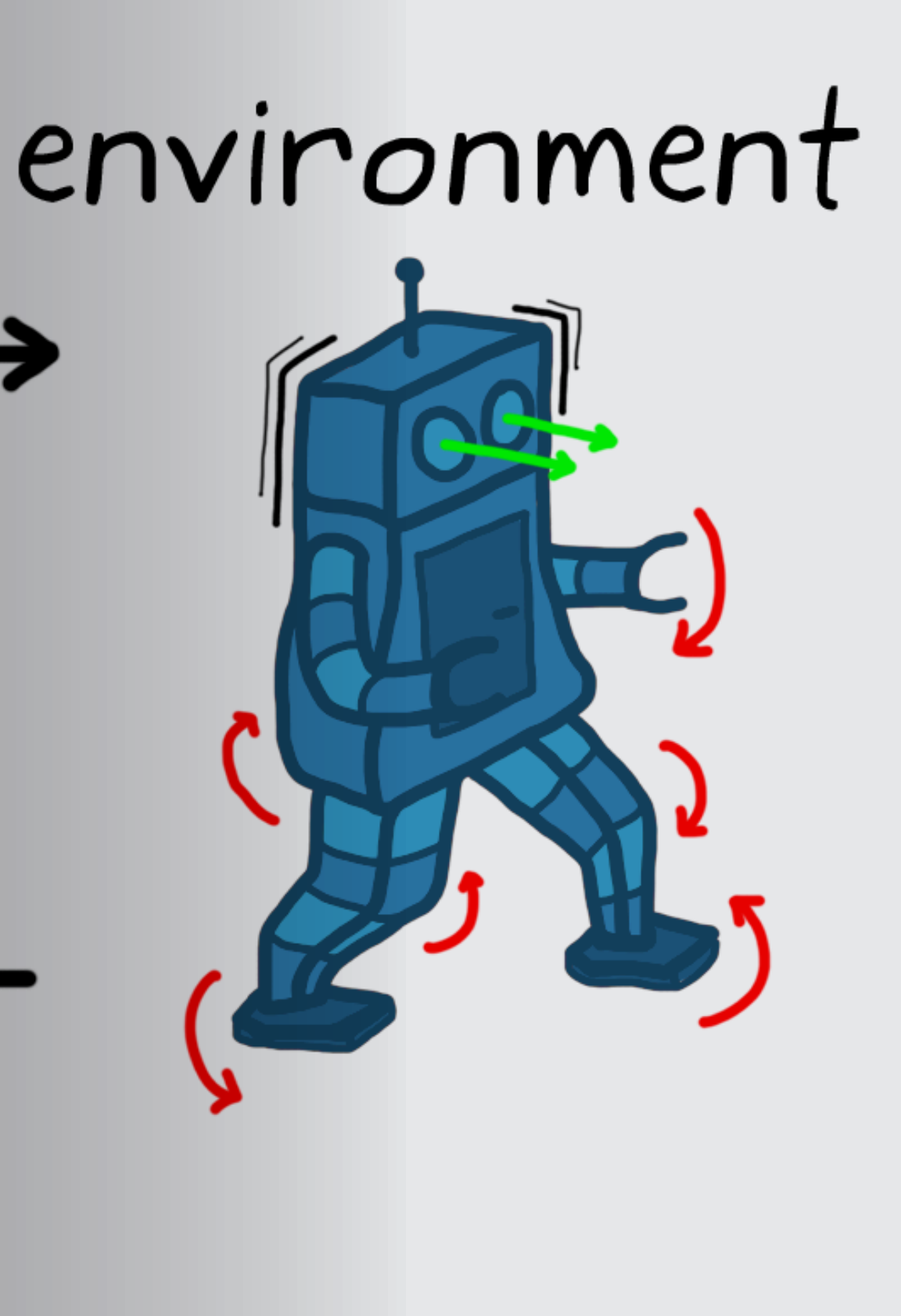

# Learn More

#### **Watch**

*[What Is Reinforcement Learning?](https://www.mathworks.com/videos/reinforcement-learning-part-1-what-is-reinforcement-learning-1551974943006.html)* (14:05) *[Understanding the Environment and Rewards](https://www.mathworks.com/videos/reinforcement-learning-part-2-understanding-the-environment-and-rewards-1551976590603.html)* (13:27) *[Simulating Walking Robot Mechanics](https://www.mathworks.com/videos/matlab-and-simulink-robotics-arena-walking-robots-part-1-modeling-and-simulation-1505941655157.html )* (28:17)

#### **Explore**

*[Getting Started with Reinforcement Learning Toolbox](https://www.mathworks.com/help/reinforcement-learning/getting-started-with-reinforcement-learning-toolbox.html)  [Creating Environments in MATLAB](https://www.mathworks.com/help/reinforcement-learning/matlab-environments.html) [Creating Environments in Simulink](https://www.mathworks.com/help/reinforcement-learning/simulink-environments.html) [Modeling Flight Dynamics in Simulink](https://www.mathworks.com/help/aeroblks/nasa-hl-20-lifting-body-airframe.html) [Simulating Full Vehicle Dynamics in Simulink](https://www.mathworks.com/help/physmod/sdl/ug/about-the-complete-vehicle-model.html )*